Dissertação de Mestrado

## **Forma normal para análise do Mapa Padrão dissipativo e de tangências homoclínicas**

João Batista de Assis Mendes

Centro Brasileiro de Pesquisas Físicas - CBPF Rio de Janeiro - RJ Junho de 2023

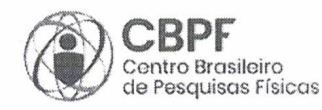

MINISTÉRIO DA CIÊNCIA.TECNOLOGIA E INOVAÇÃO

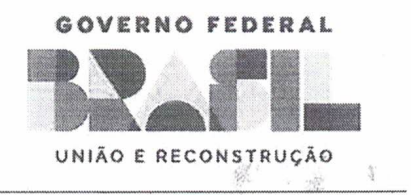

### "FORMA NORMAL PARA ANÁLISE DO MAPA PADRÃO DISSIPATIVO E DE TANGÊNCIAS HOMOCLÍNICAS"

### **JOÃO BATISTA DE ASSIS MENDES**

Dissertação de Mestrado em Física apresentada no Centro Brasileiro de Pesquisas Físicas do Ministério da Ciência Tecnologia e Inovação. Fazendo parte da banca examinadora os seguintes professores:

apt 2 port hel

Alfredo Miguel Ozório de Almeida - Orientador/CBPF

There Luiz Caldas

 $\mathcal{U}$ 

Celia Beatriz Anteneodo de Porto - PUC-RIO

Rio de Janeiro, 13 de juho de 2023.

## Agradecimentos

Gostaria de expressar minha sincera gratidão ao meu orientador Alfredo Miguel Ozorio de Almeida, pelo aceite em me orientar e por todo o apoio prestado durante o processo de elaboração da dissertação. Sua orientação foi fundamental para o sucesso deste trabalho, e sou imensamente grato pela paciência e disponibilidade em esclarecer minhas dúvidas ao longo do mestrado. Além disso, agradeço pela compreensão e apoio que demonstrou diante dos problemas que surgiram durante essa jornada.

Gostaria também de agradecer ao Vitor, que além de ser um grande amigo, descoberto nas aulas de mecânica clássica, desempenhou um papel essencial, quase como um coorientador, ao participar de diversas discussões relevantes sobre o tema. Sua contribuição foi inestimável e certamente enriqueceu o conteúdo desta dissertação.

Quero expressar minha gratidão ao professor Mario Basilio de Matos, cuja dissertação serviu de inspiração para a minha. Suas várias reuniões propostas para me ajudar durante a pandemia, mesmo tendo trabalhado no assunto muito tempo atrás, foram extremamente valiosas.

Outro agradecimento especial vai para o Yuri, que, além de ser um grande amigo, também descoberto nas aulas de mecânica clássica, introduziu-me ao software Matlab. Sua apresentação desse programa foi de extrema importância, tornando a criação de gráficos muito mais eficiente e eficaz.

Gostaria de destacar a importância dos meus amigos de longa data, João Paulo e Igor Gonçalves. Embora sejam físicos de áreas diferentes, eles sempre se mostraram disponíveis para discussões e prontos para ajudar com dificuldades, e também ajuda do Allan Kenio, sua mãe Maria Cristina e seu irmão Evandro Christian, por terem me acolhido em sua casa no princípio da graduação, possibilitando cursar matérias do bacharelado.

Não posso deixar de mencionar o professor Pedro Claudio Guaranho de Moraes, que me acompanha desde a graduação, ajudando, motivando e desafiando-me. Ele foi extremamente importante na minha formação, tanto como amigo quanto como professor.

Gostaria de agradecer aos professores Edson, Juan, Raul e Alessandro, que foram muito presentes durante minha formação na graduação, e também aos vários outros amigos que conheci ao longo desse caminho.

Por último, mas não menos importante, gostaria de expressar minha gratidão à CAPES pelo suporte financeiro. Sem esse suporte, não teria sido possível ingressar no mestrado.

*"We do not describe the world we see, we see the world we can describe."*

**René Descartes**

## Resumo

Obter variedades estáveis e instáveis tem sido uma grande área de estudo desde Poincaré, pois a interseção de ambas resulta em caos. Obter uma forma analítica para as variedades não é geralmente possível, por isso, neste trabalho, utilizamos o método das formas normais para encontrar as variedades do mapa padrão dissipativo, calcular para quais parâmetros ocorre a tangência entre elas e observar o que acontece com os atratores do sistema.

Inicialmente, foi proposto usar a Forma Normal de Birkhoff, pois é específica para problemas conservativos, mas funciona bem para problemas com pouca dissipação. No entanto, durante o trabalho, descobriu-se que, para o cálculo das variedades, a Forma Normal de Poincaré e a Forma Normal de Birkhoff são equivalentes, tornando mais viável usar a de Poincaré, devido à sua simplicidade.

Neste trabalho, observou-se que o espaço de fase do mapa padrão dissipativo muda significativamente ao ultrapassar os valores de tangência calculados através da forma normal, causando destruição em grande parte dos atratores do sistema. Os cálculos de tangência são feitos para o ponto (0*,* 0) e o ponto (*π,* 0), que se bifurca ao longo de uma curva no espaço de parâmetros *k* (parâmetro de perturbação) e *γ* (parâmetro de dissipação). Por fim, foi possível estimar um valor limite para o parâmetro *k*, além do qual, independentemente do valor de dissipação (considerando um mínimo de 0% e um máximo de 100%), as variedades sempre se cruzarão.

**Palavras-chave**: Forma Normal de Poincaré, Forma Normal de Birkhoff, variedades.

## Abstract

Calculating stable and unstable manifolds has been a major area of study since Poincaré, as the intersection of both results in chaos. Obtaining an analytical form for the manifolds is generally not possible, so in this work, we used the method of normal forms to find the manifolds of the dissipative standard map, calculate the parameters at which tangency occurs between them, and observe what happens to the system's attractors.

Initially, it was proposed to use the Birkhoff Normal Form, as it is specific to conservative problems but works well for problems with low dissipation. However, during the work, it was discovered that for the calculation of the manifolds, the Poincaré Normal Form and the Birkhoff Normal Form are equivalent, making it more feasible to use the Poincaré form due to its simplicity.

In this work, it was observed that the phase space of the dissipative standard map changes significantly when exceeding the calculated tangency values through the normal form, leading to the destruction of a large portion of the system's attractors. The tangency calculations are performed for the points  $(0,0)$  and  $(\pi,0)$ , which bifurcates along a curve in the parameter space composed by k (perturbation parameter) and  $\gamma$  (dissipation parameter). Finally, it was possible to estimate a limiting value for the parameter *k*, beyond which, regardless of the dissipation value (considering a minimum of 0% and a maximum of 100%), the manifolds will always intersect.

**KeyWords**: Poincaré Normal Form, Birkhoff's Normal Form, manifolds.

# Sumário

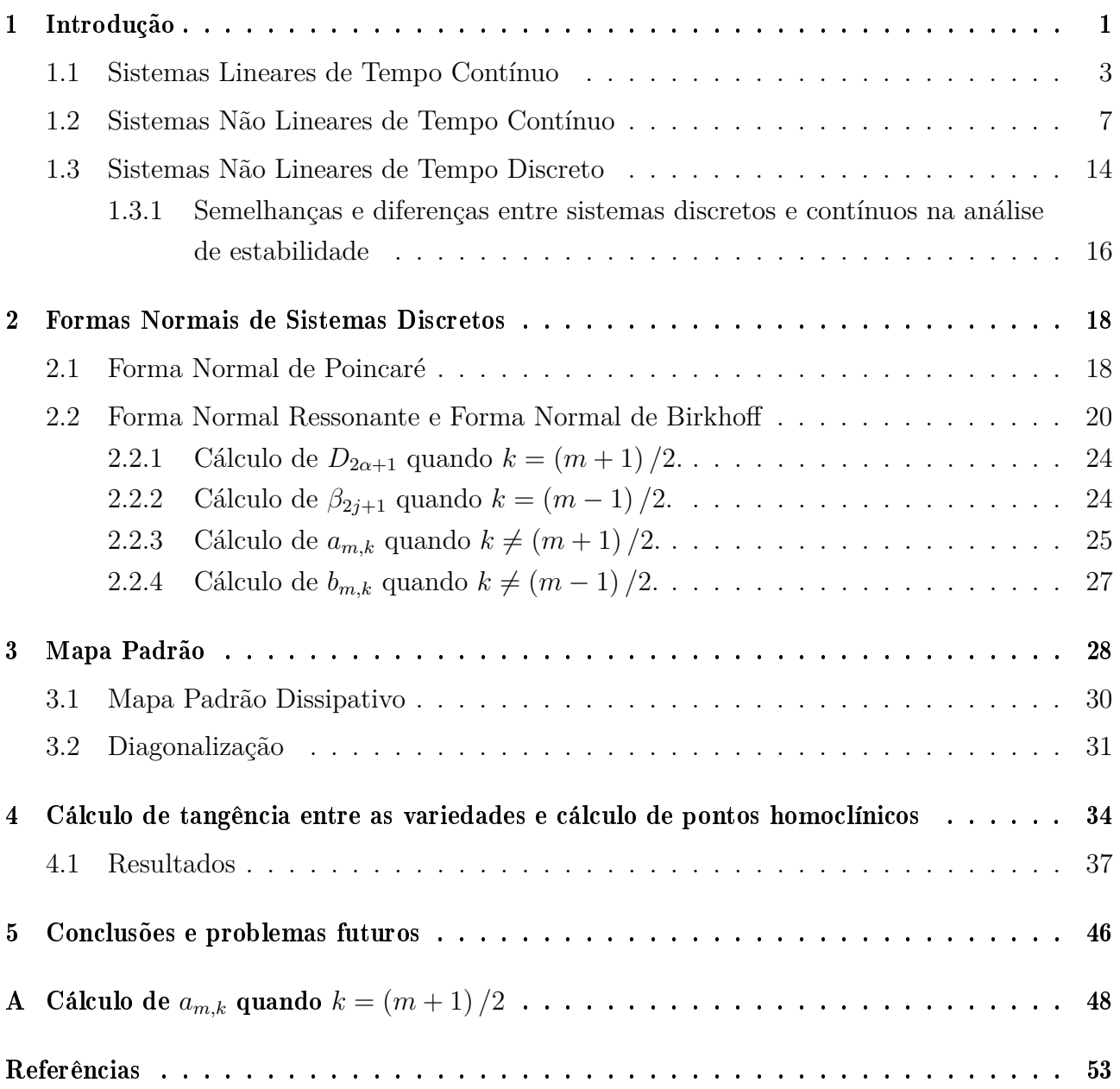

# Lista de Figuras

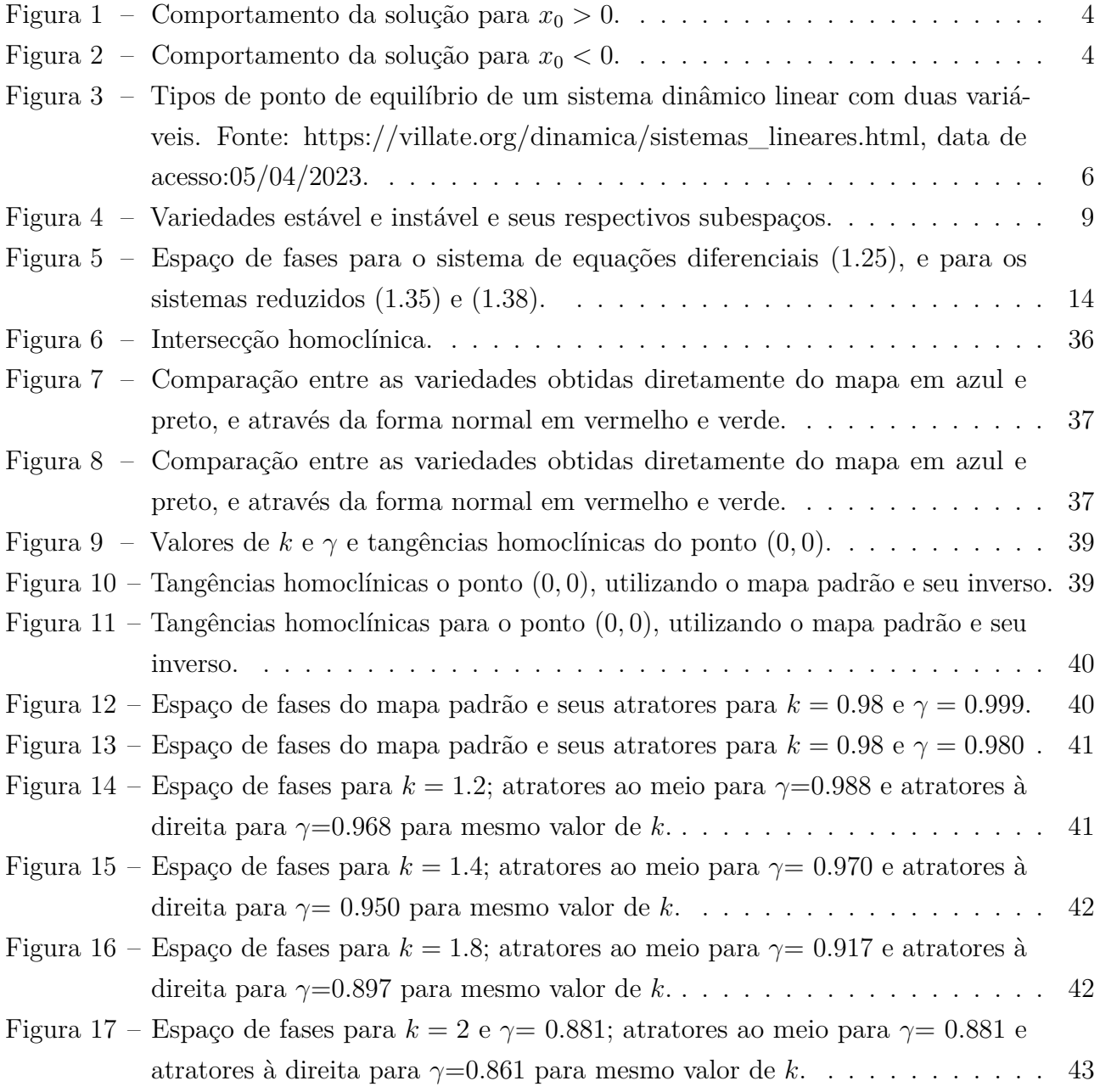

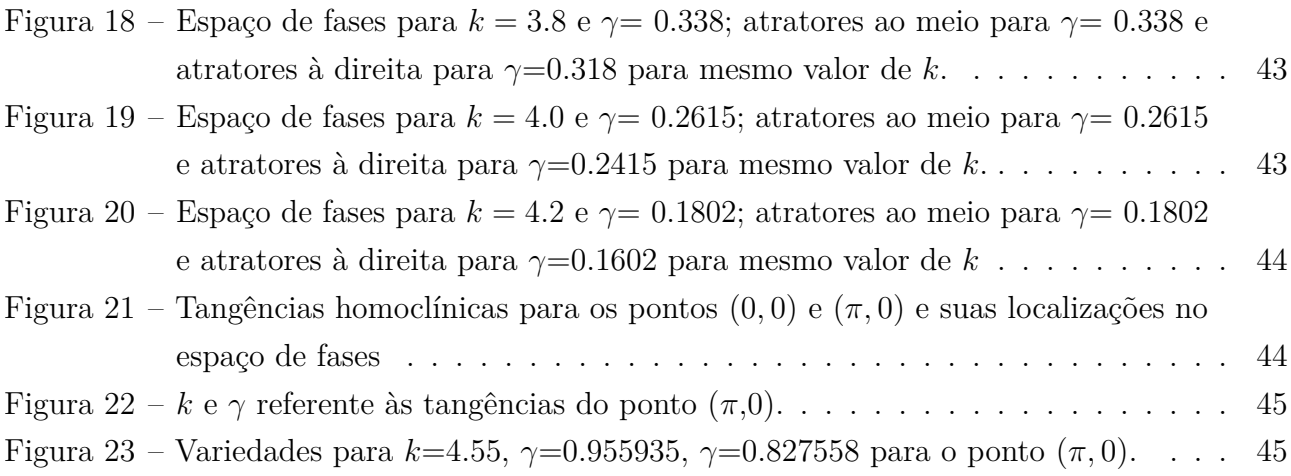

# Lista de tabelas

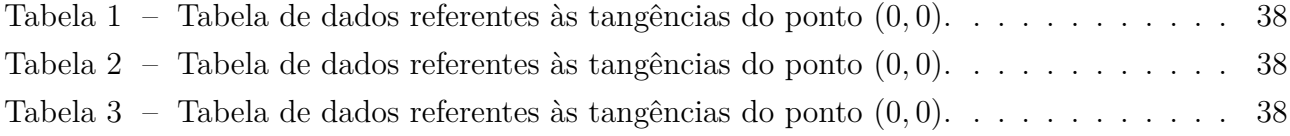

### <span id="page-10-0"></span>Capítulo 1

## Introdução

O conceito de sistemas dinâmicos remete a Isaac Newton, que desenvolveu as leis do movimento para descrever o movimento dos corpos celestes no espaço. No entanto, a aplicação dessas leis a sistemas dinâmicos não lineares representou um grande desafio. Foi somente no final do século XIX e início do século XX que matemáticos e físicos começaram a desenvolver técnicas para estudar sistemas dinâmicos não lineares gerais, tendo Henri Poincaré desempenhado um papel fundamental nesse processo.

Poincaré foi um proeminente matemático e físico francês que contribuiu significativamente em várias áreas do conhecimento, incluindo análise complexa, geometria diferencial, teoria do potencial, teoria do caos e mecânica celeste. Sua pesquisa no problema dos três corpos é amplamente reconhecida como uma de suas principais realizações no campo da física. O problema dos três corpos é um desafio clássico da mecânica celeste que envolve a determinação das órbitas de três corpos celestes que interagem mutuamente pela força gravitacional. Poincaré concentrou seus estudos nesse problema no final do século XIX, desenvolvendo métodos inovadores para analisar as órbitas dos corpos. É importante destacar que sua abordagem se concentrou mais em aspectos qualitativos do que quantitativos, explorando as características e propriedades fundamentais do sistema [\[1\]](#page-62-1).

Durante seu trabalho no problema de três corpos, Poincaré teve seu primeiro encontro com os pontos homoclínicos, que são pontos provenientes entre o cruzamento de uma variedade estável e outra instável [\[2\]](#page-62-2). Ele mostrou que mesmo sistemas simples, com apenas três corpos, podem exibir um comportamento altamente sensível às condições iniciais. Essa descoberta foi fundamental para o desenvolvimento posterior da teoria do caos, que tem aplicações em diversas áreas, como física, biologia, economia e engenharia.

Além disso, Poincaré introduziu o conceito de formas normais como uma abordagem inovadora para simplificar a análise de sistemas dinâmicos não lineares. A ideia básica é encontrar uma mudança de variáveis que diagonalize ou reduza o sistema dinâmico para uma forma mais simples, possivelmente linear. Essa forma normal facilita o estudo e a compreensão do comportamento do sistema próximo aos pontos de equilíbrio ou órbitas periódicas [\[3\]](#page-62-3). Por meio das formas normais, Poincaré demonstrou como é possível obter uma representação simplificada de sistemas dinâmicos complexos, preservando suas características essenciais. Essa abordagem permitiu a identificação e o estudo de propriedades fundamentais, como pontos fixos, bifurcações e comportamento caótico, nos sistemas dinâmicos.

O trabalho pioneiro de Poincaré sobre formas normais teve um impacto significativo no campo da teoria dos sistemas dinâmicos e influenciou seu desenvolvimento subsequente. Suas contribuições estabeleceram bases sólidas para pesquisas posteriores e proporcionaram uma compreensão mais profunda dos sistemas dinâmicos não lineares. Além disso, em 1920, G. D. Birkhoff avançou no trabalho de Poincaré ao introduzir uma forma normal específica, que recebeu seu nome. Essa forma normal tratava de problemas com ressonâncias presentes em sistemas conservativos [\[4\]](#page-62-4).

Posteriormente, em 1956, J. Moser fez contribuições adicionais ao provar a existência de uma vizinhança de convergência para a forma normal de Birkhoff em torno do ponto fixo instável de sistemas conservativos [\[5\]](#page-62-5). Mais tarde, em um trabalho realizado por G. D. S. Ritter, e seus colaboradores, em 1987, a região de convergência da forma normal de Birkhoff foi estendida ao longo das separatrizes, e sua extensão permitiu uma análise mais abrangente do comportamento do sistema em torno do ponto fixo instável [\[6\]](#page-62-6).

Essas contribuições de Birkhoff, Moser e Ritter ajudaram a avançar na compreensão e análise de sistemas dinâmicos conservativos com ressonâncias, fornecendo ferramentas e métodos para simplificar e estudar seu comportamento.

As formas normais são uma ferramenta extremamente importante, pois além de reduzir o sistema a uma forma mais simples para análise, elas também podem ser usadas para calcular pontos homoclínicos, heteroclínicos, órbitas, variedades e muito mais. Geralmente, é difícil obter uma forma analítica para as variedades de um ponto de sela e, portanto, sua forma é frequentemente obtida numericamente. No entanto, o método das formas normais pode ser utilizado para obter expressões analíticas das mesmas, pelo menos em uma escala local. Embora existam outros métodos disponíveis para realizar essas tarefas, o método das formas normais ainda é amplamente utilizado devido à sua eficiência [\[7\]](#page-62-7).

O trabalho está organizado da seguinte forma: neste capítulo apresentamos uma introdução teórica sobre análise de estabilidade em sistemas de equações diferenciais de tempo contínuo (lineares e não lineares). Além disso, são abordados sistemas discretos, com o objetivo de introduzir o assunto e destacar algumas diferenças e semelhanças entre os dois tipos de sistemas.

No capítulo 2, são apresentados os cálculos das formas normais de sistemas discretos de forma detalhada. Isso é importante porque um resultado simples, porém muito relevante, foi obtido, relacionando a Forma Normal de Poincaré com a Forma Normal de Birkhoff.

No capítulo 3, o mapa padrão é apresentado em sua forma conservativa e dissipativa. Após apresentar as formas normais, que é a ferramenta deste trabalho e o mapa padrão, que é o objeto de estudo, no capítulo 4, é explicado como calcular as tangências entre as variedades e são apresentados os resultados obtidos.

No capítulo 5, são comentadas as principais contribuições do trabalho, questões em aberto e perspectivas futuras.

#### <span id="page-12-0"></span>1.1 Sistemas Lineares de Tempo Contínuo

#### Estabilidade em problemas unidimensionais

Resolver problemas envolvendo equações diferenciais não lineares pode ser difícil, e às vezes impossível de se obter soluções exatas. Nesse caso, pode ser interessante utilizar métodos aproximativos que permitam estudar o sistema ao menos localmente. Um dos métodos mais simples consiste em utilizar uma aproximação linear do sistema não linear em torno de um ponto de equilíbrio para obter soluções aproximadas. Embora as soluções sejam limitadas pela ordem da aproximação, ainda são muito úteis para estudar o comportamento do sistema. Dito isso, iniciaremos com o estudo da estabilidade de sistemas lineares.

Considere a seguinte equação diferencial linear de primeira ordem:

<span id="page-12-1"></span>
$$
\frac{dx}{dt} = f(x) = \lambda x,\tag{1.1}
$$

em que  $\lambda \in \mathbb{R}$  é uma constante não nula.

Essa equação pode ser facilmente integrada, fornecendo o seguinte resultado:

$$
x(t) = x_0 \exp(\lambda t),\tag{1.2}
$$

em que *x*<sup>0</sup> é a condição inicial do problema para *t* = 0. O ponto de equilíbrio pode ser calculado zerando  $(1.1)$ .

<span id="page-12-2"></span>
$$
\frac{dx}{dt} = \lambda x = 0.\tag{1.3}
$$

Há duas possíveis soluções,  $\lambda = 0$  ou  $x_0 = 0$ . Sendo definido  $\lambda \neq 0$ ,  $x_0 = 0$  é a solução da equação [\(1.2\)](#page-12-2). Se iniciarmos em  $x_0 = 0$ , o sistema não evoluirá, já que esse é o próprio ponto de equilíbrio. No entanto, o que acontece com a dinâmica do sistema, quando utilizamos uma condição inicial  $x_0 \neq 0$ , mas próxima de  $x_0$ ?

A caracterização da estabilidade é feita da seguinte maneira:

$$
\left. \frac{df}{dx} \right|_{x=x_0} < 0. \tag{1.4}
$$

Obtemos:

$$
\left. \frac{df}{dx} \right|_{x=x_0} = \lambda. \tag{1.5}
$$

A estabilidade do sistema é definida pelo sinal de  $λ$ . Primeiro considera-se que  $x_0 > 0$ . Se *λ <* 0, a solução tende à *x* → 0 para *t* → ∞, e o ponto é dito estável, pois a solução converge para o ponto de equilíbrio 0. Se *λ >* 0, a solução tende à *x* → ∞ para *t* → ∞, e o ponto é dito instável, pois a solução se afasta do ponto de equilíbrio à medida que o tempo aumenta. Para *x*<sup>0</sup> *<* 0, a estabilidade do ponto se mantém, no entanto, a concavidade da solução se inverte. Os comportamentos podem ser vistos nas figuras [1](#page-13-0) e [2.](#page-13-1)

<span id="page-13-0"></span>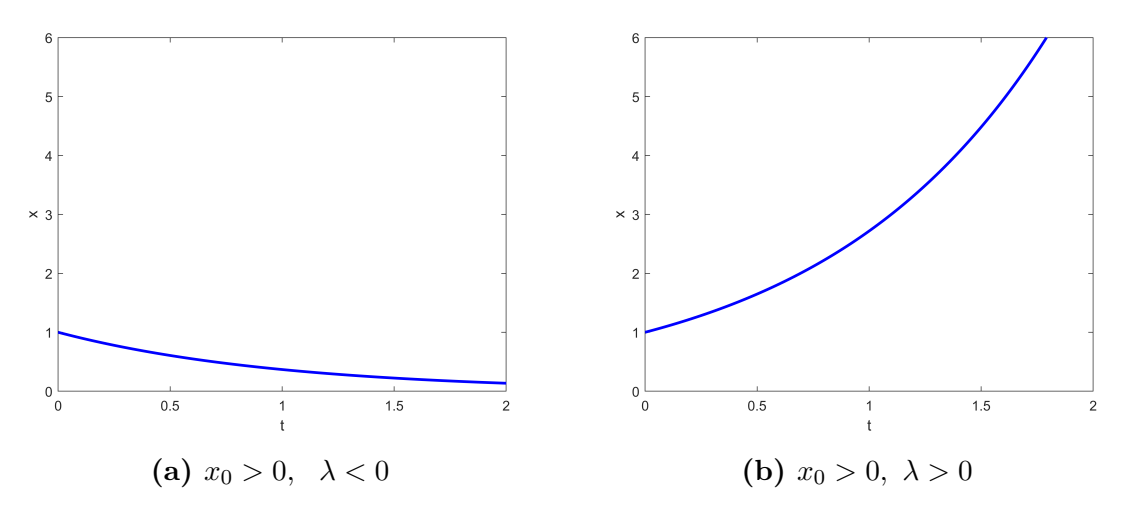

**Figura 1** – Comportamento da solução para  $x_0 > 0$ .

<span id="page-13-1"></span>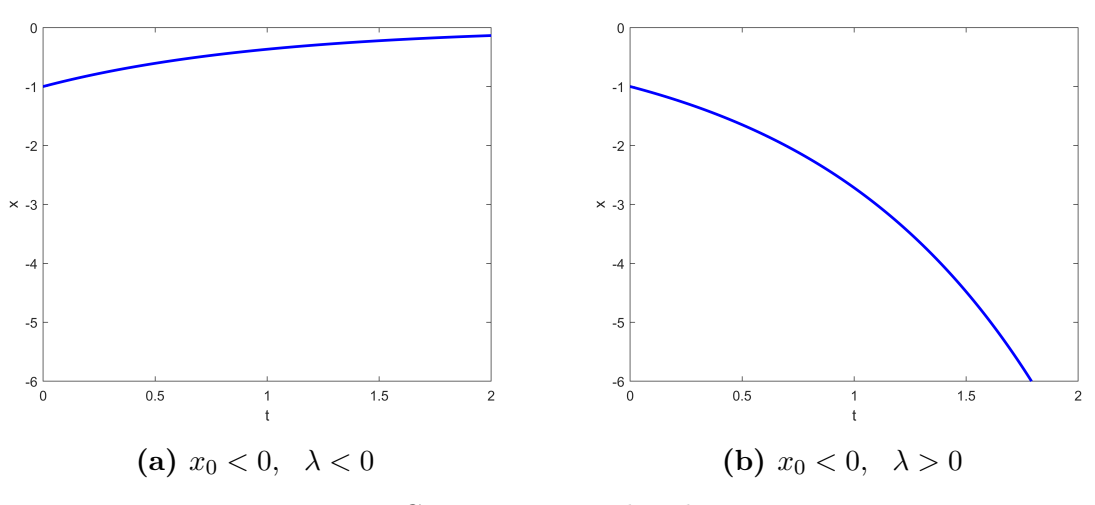

**Figura 2** – Comportamento da solução para  $x_0 < 0$ .

#### Estabilidade em problemas bidimensionais

Considera-se agora um sistema linear bidimensional da seguinte forma:

<span id="page-14-0"></span>
$$
\begin{aligned}\n\frac{dx}{dt} &= ax + by, \\
\frac{dy}{dt} &= cx + dy.\n\end{aligned} \tag{1.6}
$$

O ponto de equilíbrio é calculado fazendo:

<span id="page-14-2"></span>
$$
\begin{aligned}\n\frac{dx}{dt} &= ax + by = 0, \\
\frac{dy}{dt} &= cx + dy = 0.\n\end{aligned} \tag{1.7}
$$

Novamente consideraremos que  $a, b, c, d \neq 0$ , então  $x = y = 0$ . Utilizando o resultado obtido anteriormente, e considerando que  $x_0 \neq 0$  e  $y_0 \neq 0$ , utilizaremos soluções do tipo:

<span id="page-14-1"></span>
$$
x(t) = x_0 \exp(\lambda t),
$$
  
\n
$$
y(t) = y_0 \exp(\lambda t).
$$
\n(1.8)

Derivando as equações acima, e substituindo em [\(1.6\)](#page-14-0), obtemos:

$$
x_0 \lambda \exp(\lambda t) = ax_0 \exp(\lambda t) + by_0 \exp(\lambda t),
$$
  
\n
$$
y_0 \lambda \exp(\lambda t) = cx_0 \exp(\lambda t) + dy_0 \exp(\lambda t).
$$
\n(1.9)

Ou em forma matricial:

$$
\left(\begin{array}{cc} a - \lambda & b \\ c & d - \lambda \end{array}\right) \left(\begin{array}{c} x \\ y \end{array}\right) = \left(\begin{array}{c} 0 \\ 0 \end{array}\right). \tag{1.10}
$$

Calculando o determinante de [\(1.10\)](#page-14-1), são obtidos os seguintes autovalores:

$$
\lambda_{1,2} = \frac{(a+d) \pm \sqrt{(a+d)^2 - 4(ad - bc)}}{2}.
$$
\n(1.11)

Para determinar a estabilidade do sistema, analisa-se os possíveis valores de  $\lambda_{1,2}$ , com isso, é necessário avaliar o argumento da raiz quadrada, que é definido como *R* = (*a*+*d*) <sup>2</sup> −4(*ad*−*bc*).

1)  $R > 0$ ,  $\lambda_{1,2} \rightarrow$  autovalores reais e diferentes.

2)  $R = 0$ ,  $\lambda_{1,2} \rightarrow$  autovalores reais iguais.

3)  $R < 0$ ,  $\lambda_{1,2} \rightarrow$  autovalores formam um par complexo conjugado.

Começando com o primeiro caso, temos:

Se  $\lambda_{1,2} > 0$ , temos um nó instável, e as soluções se afastam do ponto de equilíbrio a medida que o tempo aumenta.

Se  $\lambda_{1,2}$  < 0, temos um nó assintoticamente estável, e soluções se aproximam do ponto de equilíbrio a medida que o tempo aumenta.

Caso tenhamos  $\lambda_1 > 0$  e  $\lambda_2 < 0$ , ou vice versa, temos um ponto instável, ou ponto de sela. As soluções tendem a se aproximar do ponto fixo pela direção correspondente ao autovalor negativo, e se afastarem dele pela direção referente ao autovalor positivo.

Para o segundo caso:

Se  $\lambda_1 = \lambda_2 > 0$  temos um ponto instável, e as soluções se afastam do ponto de equilíbrio a medida que o tempo aumenta.

Se  $\lambda_1 = \lambda_2 < 0$  temos um ponto assintoticamente estável, e as soluções se aproximam do ponto de equilíbrio a medida que o tempo aumenta.

Para o terceiro caso, temos autovalores  $\lambda_{1,2} = \alpha \pm i\beta$ .

Se *α >* 0, temos um ponto instável, e as soluções se afastam do ponto de equilíbrio, em uma trajetória espiral, devido ao termo *iβ*.

Se *α <* 0, temos um ponto assintoticamente estável, e as soluções se aproximam do ponto de equilíbrio, em uma trajetória espiral, devido ao termo *iβ*.

Se  $\alpha = 0$ , o ponto é dito centro estável, e as soluções não se aproximam nem se distanciam do ponto, elas se mantém girando em torno dele.

<span id="page-15-0"></span>Seja *A* a matriz que contenha os autovalores da equação [\(1.7\)](#page-14-2), a figura [3](#page-15-0) apresenta os tipos de pontos de equilíbrio deste sistema.

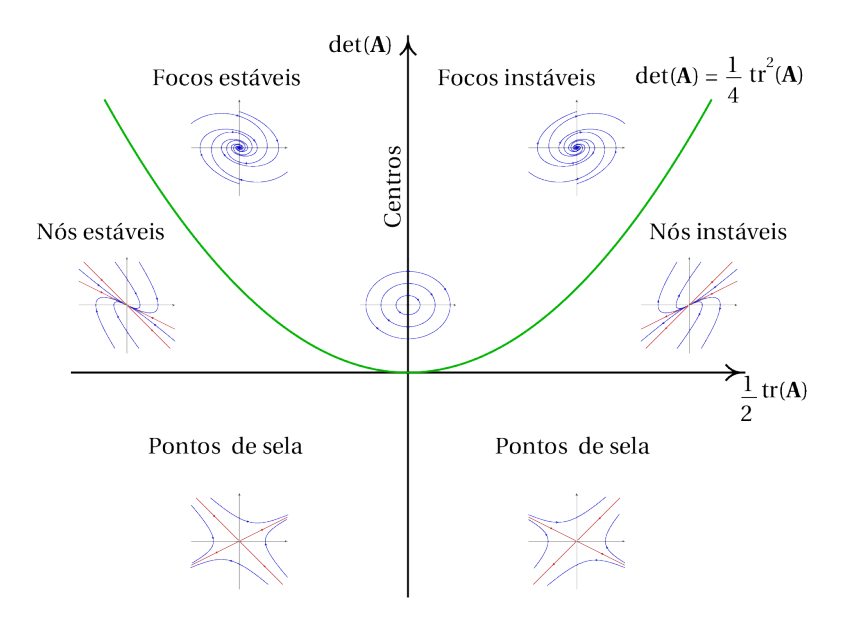

**Figura 3 –** Tipos de ponto de equilíbrio de um sistema dinâmico linear com duas variáveis. Fonte: https://villate.org/dinamica/sistemas\_lineares.html, data de acesso:05/04/2023.

#### <span id="page-16-0"></span>1.2 Sistemas Não Lineares de Tempo Contínuo

Esta seção apresenta alguns pontos importantes sobre sistemas não lineares de tempo contínuo, que facilitarão o entendimento do próximo capítulo sobre sistemas discretos. Como a maioria dos problemas estudados na graduação é de natureza contínua, é interessante destacar as semelhanças e diferenças que surgem ao analisar sistemas discretos e contínuos.

O método utilizado para determinar a estabilidade de sistemas não lineares é baseado na análise de sua parte linear, o que justifica a presença da seção anterior. Isso ocorre porque a parte linear do sistema fornece informações cruciais sobre seu comportamento geral, permitindo que sejam feitas inferências sobre sua estabilidade. Nesta seção, apresentamos teoremas importantes que tornam possível o estudo de estabilidade por meio do sistema reduzido, bem como teoremas que devem ser utilizados quando esse processo não é possível. Por fim, apresentamos as variedades estável e instável, e uma breve introdução sobre como calcular as formas normais.

#### Estabilidade de sistemas bidimensionais

Considere o sistema de equações não lineares de primeira ordem:

$$
\frac{dx}{dt} = f(x, y),\tag{1.12}
$$

$$
\frac{dy}{dt} = g(x, y),\tag{1.13}
$$

com ponto de equilíbrio  $p = (x*, y*)$ .

As funções não lineares *f*(*x, y*) e *g*(*x, y*), podem ser aproximadas por funções lineares, para isso podemos utilizar expansões em série de Taylor em torno do ponto de equilíbrio *p* = (*x*∗*, y*∗).

$$
\frac{dx}{dt} = f(x, y) = f(x*, y*) + \frac{\partial f}{\partial x}\Big|_p(x - x*) + \frac{\partial f}{\partial y}\Big|_p(y - y*). \tag{1.14}
$$

$$
\frac{dy}{dt} = g(x, y) = g(x*, y*) + \frac{\partial g}{\partial x}\Big|_p(x - x*) + \frac{\partial g}{\partial y}\Big|_p(y - y*). \tag{1.15}
$$

Podemos fazer uma transformação de coordenadas no sistema, transladando o ponto de equilíbrio para a origem. Utilizando  $X(t) = x(t) - x$ ,  $Y(t) = y(t) - y$  e que  $f(x, y) =$  $g(x*, y*) = 0$ , obtemos o novo sistema:

$$
\frac{dX}{dt} = \frac{\partial f}{\partial x}\Big|_{p} X + \frac{\partial f}{\partial y}\Big|_{p} Y..., \tag{1.16}
$$

<span id="page-17-0"></span>
$$
\frac{dY}{dt} = \frac{\partial g}{\partial x}\Big|_{p} X + \frac{\partial g}{\partial y}\Big|_{p} Y \dots \tag{1.17}
$$

Que pode ser reescrito da seguinte forma:

$$
\begin{pmatrix} X' \\ Y' \end{pmatrix} = \begin{pmatrix} a & b \\ c & d \end{pmatrix} \begin{pmatrix} X \\ Y \end{pmatrix}.
$$
 (1.18)

A matriz composta pelos termos *a, b, c, d*, é chamada de matriz Jacobiana. Seus valores são obtidos através das derivadas parciais de *f*(*x, y*) e *g*(*x, y*) nos pontos de equilíbrio. É importante observar que, no ponto de equilíbrio, as equações [\(1.18\)](#page-17-0) e [\(1.10\)](#page-14-1) são iguais, o que significa que o comportamento das soluções localmente pode ser igual. Os teoremas de Hartman-Grobman e da variedade central estabelecem quando é possível estudar a estabilidade do sistema por meio de sua versão reduzida. O teorema será apresentado a seguir.

#### Teorema de Hartman-Grobman

D.M. Grobman, em 1959, e P. Hartman em 1953, provaram independentemente que, na vizinhança de um ponto de equilíbrio hiperbólico, um sistema não linear de dimensão-n apresenta um comportamento qualitativamente equivalente ao do sistema linear correspondente.

Um ponto de equilíbrio é hiperbólico quando todos autovalores, calculados a partir da versão linearizada das equações originais, tem parte real não nula [\[8\]](#page-62-8). Calcular os autovalores é uma tarefa simples, portanto temos um método rápido de saber se podemos estudar um sistema não linear através de sua redução. Quando o ponto de equilíbrio é não hiperbólico, o comportamento equivalente entre os sistemas não pode ser afirmado, com isso outros métodos devem ser utilizados.

#### Teorema das Variedades Hiperbólicas

Variedades estáveis e instáveis são conceitos de grande importância em sistemas dinâmicos e caos. Essas variedades são usadas para estudar a dinâmica de sistemas dinâmicos não lineares.

As variedades estável e instável estão relacionadas a um ponto hiperbólico, e são um conjunto de soluções que tendem a este ponto assintoticamente no futuro e no passado. Abaixo é fornecida uma breve descrição matemática sobre tais conceitos:

Seja um sistema de equações não lineares da forma  $\frac{d\vec{x}}{dt} = \vec{f}(\vec{x})$ , com campo vetorial  $\vec{f}$  de classe  $r$ , (ou seja,  $r$  vezes diferenciável). Seja  $p$  um ponto de equilíbrio de  $\vec{f}$ , considere a matriz jacobiana calculada nesse ponto a partir da versão linear. Temos três possibilidades para os autovalores:

 $\lambda \in \sigma_e$  se  $Re(\lambda) < 0$ ,  $\lambda \in \sigma_i$  se  $Re(\lambda) > 0$ ,  $\lambda \in \sigma_c$  se  $Re(\lambda) = 0$ .

O subespaço gerado pelos autovetores cujos autovalores pertencem à *σ<sup>e</sup>* é chamado de subespaço estável *E e* . O mesmo acontece para os subespaços instável *E i* , e central *E c* . Os subespaços citados são referentes à versão linear do sistema. O teorema de Hartman-Grobman é válido quando *n<sup>c</sup>* = 0, em que *n<sup>c</sup>* é o número de autovalores que possuem uma variedade central.

O teorema das variedades hiperbólicas, provado por A. Kelley, em 1967, afirma que para um sistema não linear de classe r, existe uma variedade estável *W<sup>e</sup>* ', invariante local, *r* vezes diferenciável, tangente ao subespaço *σ<sup>e</sup>* no ponto de equilíbrio *p*. Essa variedade possui a mesma dimensão *n<sup>e</sup>* de *E e* , e é única. Assim como a variedade estável, existe a variedade instável *W<sup>i</sup>* , invariante local, *r* vezes diferenciável, tangente ao subespaço *σ<sup>i</sup>* no ponto de equilíbrio *p*. Essa variedade possui a mesma dimensão  $n_i$  de  $E^i$ , e é única.[\[8\]](#page-62-8)

As soluções assintóticas de  $W^e$  e  $W^i$  possuem as mesmas propriedades de  $E^e$  e  $E^i$ , ou seja, soluções iniciadas em *W<sup>e</sup>* tendem ao ponto de equilíbrio *p* quando *t* → ∞, e soluções com condição inicial em  $W^i$ , tendem a se afastar do ponto de equilíbrio  $p$  quando  $t \to \infty. [8]$  $t \to \infty. [8]$ 

<span id="page-18-0"></span>Na figura [4](#page-18-0) é mostrado um exemplo em que o ponto de equilíbrio se encontra na origem, o subespaço *E e* na cor preta, o subespaço *E i* na cor vermelha, e suas respectivas variedades *W<sup>e</sup>* e *W<sup>i</sup>* nas cores verde e azul.

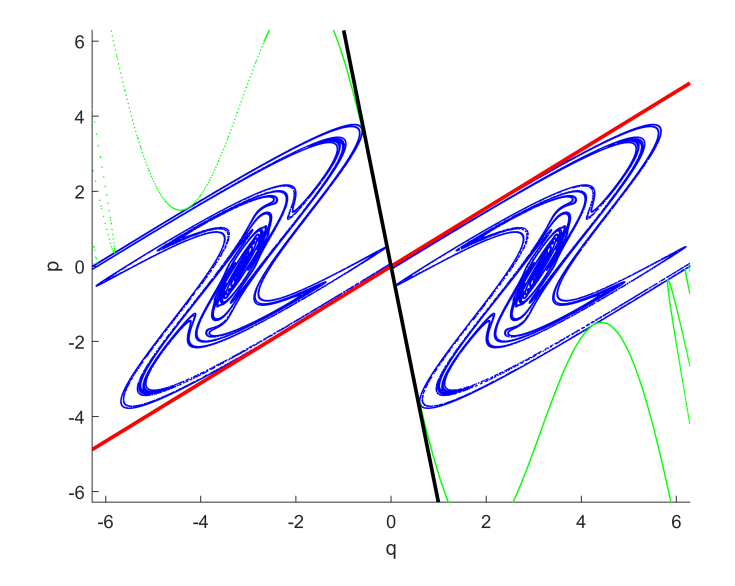

**Figura 4 –** Variedades estável e instável e seus respectivos subespaços.

#### Teorema da Variedade Central

Quando  $n_c \neq 0$ , temos algum autovalor com parte real nula. Quando temos um autovalor com parte real nula, o ponto de equilíbrio é um ponto não hiperbólico, logo o Teorema de Hartman-Grobman não é válido, e nada pode ser afirmado a respeito da equivalência entre o sistema não linear e sua versão linearizada. Porém com o auxílio do teorema da variedade central, o comportamento do sistema em torno do ponto de equilíbrio não hiperbólico pode ser reduzido ao estudo do comportamento ao longo de uma variedade central *W<sup>c</sup>* , que é tangente ao subespaço central *E c* .

Sabemos que soluções pertencentes ao subespaço  $E^e$  tem decaimento exponencial, e soluções que pertencem à *E i* tem crescimento exponencial, porém soluções pertencentes ao subespaço *E c* não tem um comportamento bem definido, e precisam ser definidas caso a caso.

O teorema da variedade central, assim como o teorema das variedades hiperbólicas, estabelece que: dado um sistema de equações diferenciais não lineares da forma  $\frac{d\vec{x}}{dt} = \vec{f}(\vec{x}),$ com campo vetorial  $\vec{f}$  de classe  $r$ , sendo  $p$  um ponto de equilíbrio de  $\vec{f}$ , considere a matriz jacobiana calculada nesse ponto a partir da versão linear. Caso exista algum autovalor associado ao conjunto *σc*, então existe uma variedade central *W<sup>c</sup>* , invariante local, tangente ao subespaço *E*<sup>*c*</sup> no ponto *p*. Essa variedade possui a mesma dimensão *n<sub>c</sub>* de *E*<sup>*c*</sup>, porém, é de classe *r* − 1 e não é necessariamente única.[\[8\]](#page-62-8)

Para analisar a estabilidade de um sistema que apresenta uma variedade central é necessário analisar termos de ordens maiores, já que o mesmo não apresenta termo linear. Métodos como o Teorema de Carr e o método das formas normais podem ser utilizados para estudar problemas que apresentam variedade central. Por estar trabalhando em um sistema que não apresenta variedade central, não aprofundaremos nesse tema. Caso seja de interesse do leitor, o assunto é melhor discutido nas referências [\[8–](#page-62-8)[10\]](#page-62-9).

#### Formas Normais

A seguir apresentamos o método das formas normais, e o aplicamos a um problema para discutir sobre uma de suas utilidades. Alguns pontos importantes antes de apresentar o método:

1-Antes de aplicar a transformação, é necessário que o ponto de equilíbrio do sistema seja deslocado para a origem e que a parte linear das equações estejam na forma canônica de Jordan. Isso pode ser feito utilizando uma transformação linear de coordenadas [\[8\]](#page-62-8).

2- É um método local por depender de expansões finitas em série na vizinhança da origem, que podem não convergir.

3-A estrutura da forma normal é determinada inteiramente pela natureza da parte linear do campo vetorial.[\[10\]](#page-62-9)

Considere o sistema dinâmico:

<span id="page-19-0"></span>
$$
\frac{d\vec{y}}{dt} = \overleftrightarrow{J}\vec{y} + f(\vec{y}),\tag{1.19}
$$

que pode ser reescrito como:

$$
\frac{dy_j}{dt} = \sum_{i=1}^n J_{ji}y_i + f_j(y_1, y_2..., y_n),\tag{1.20}
$$

em que  $f(\vec{y})$  contenha termos não lineares formados apenas por polinômios com expoentes inteiros e positivos,  $J_{ji}$  compõe os termos da matriz jacobiana  $\overleftrightarrow{J}$  e  $y_j$  é um vetor de dimensão *j*. Aplicaremos uma transformação do tipo:

<span id="page-20-1"></span>
$$
y_j = x_j + h_j(x_1, x_2..., x_n). \tag{1.21}
$$

para tentar reduzir o sistema à forma linear  $d\vec{x}/dt = \overleftrightarrow{J}\vec{x}$ . Primeiro derivamos a equação [\(1.21\)](#page-20-1) com respeito a *t*.

<span id="page-20-2"></span>
$$
\frac{dy_j}{dt} = \frac{dx_j}{dt} + \sum_{i=1}^{n} \frac{\partial h_j}{\partial x_i} \frac{dx_i}{dt}.
$$
\n(1.22)

Substituindo as equações  $(1.20)$ ,  $d\vec{x}/dt = \overleftrightarrow{J}\vec{x}$  e  $(1.21)$  em  $(1.22)$ , temos:

$$
f_j = \sum_{i=1}^n \frac{\partial h_j}{\partial x_i} \left( \sum_{l=1}^n J_{il} x_l \right) - \sum_{i=1}^n J_{ji} h_i. \tag{1.23}
$$

em que  $g_j$  é dado por  $f_j(\vec{y})$  após a substituição de [\(1.21\)](#page-20-1).

Se os polinômios *g<sup>j</sup>* e *h<sup>j</sup>* forem compostos por monômios de mesmo grau, então o sistema terá uma solução. Nesse caso, a solução pode ser expressa como:

$$
\left(\sum_{i=1}^{n} k_i \lambda_i - \lambda_j\right) h_j = g_j.
$$
\n(1.24)

Sempre que  $\left(\sum_{n=1}^{n} x_n\right)^n$ *i*=1  $k_i\lambda_i - \lambda_j$  $\setminus$  $\neq 0$ , é possível utilizar uma transformação tal que o novo

sistema de coordenadas seja composto apenas por termos lineares. Quando  $\left(\sum\limits^n_{i=1}^n A_i\right)^2$ *i*=1  $k_i\lambda_i - \lambda_j$  $\setminus$  $= 0,$ temos termos ressonantes, que não poderão ser simplificados. A expressão analítica mais simples na qual a equação [\(1.20\)](#page-19-0) pode ser reescrita, de maneira a preservar a topologia do retrato de fases na vizinhança do ponto de equilíbrio em estudo, é a sua forma normal [\[8\]](#page-62-8). Abaixo um exemplo de [\[8\]](#page-62-8) para ilustrar o método. Aplicaremos a forma normal para calcular sua versão reduzida.

$$
\frac{dy_1}{dt} = y_2 + \beta_1 y_1^2 + \beta_2 y_1 y_2 + \beta_3 y_2^2,
$$
  

$$
\frac{dy_2}{dt} = \beta_4 y_1^2 + \beta_5 y_1 y_2 + \beta_6 y_2^2.
$$
 (1.25)

A transformação proposta será:

<span id="page-20-3"></span><span id="page-20-0"></span>
$$
y_1 = x_1 + h(x_1, x_2),
$$
  
\n
$$
y_2 = x_2 + g(x_1, x_2),
$$
\n(1.26)

em que  $g(x_1, x_2)$  e  $h(x_1, x_2)$  são definidas como:

$$
h(x_1, x_2) = n_1 x_1^2 + n_2 x_1 x_2 + n_3 x_2^2,
$$
  
\n
$$
g(x_1, x_2) = n_4 x_1^2 + n_5 x_1 x_2 + n_6 x_2^2.
$$
\n(1.27)

Sendo o sistema final desejado:

<span id="page-21-0"></span>
$$
x_1' = x_2,
$$
  
\n
$$
x_2' = 0.
$$
\n(1.28)

O sistema final tem essa forma, pois caso consigamos uma transformação completa, essa é a mesma forma da parte linear da equação [\(1.25\)](#page-20-0). Derivando a equação [\(1.26\)](#page-20-3), e utilizando que  $y' = dy/dt$  e  $x' = dx/dt$ :

$$
y'_1 = x'_1 + 2n_1x_1x'_1 + n_2x'_1x_2 + n_2x_1x'_2 + 2n_3x_2x'_2,
$$
  
\n
$$
y'_2 = x'_2 + 2n_4x_1x'_1 + n_5x'_1x_2 + n_5x_1x'_2 + 2n_6x_2x'_2.
$$
\n(1.29)

Substituindo [\(1.25\)](#page-20-0):

$$
y_2 + \beta_1 y_1^2 + \beta_2 (y_1 y_2) + \beta_3 y_2^2 = x_1' + 2n_1 x_1 x_1' + n_2 x_1' x_2 + n_2 x_1 x_2' + 2n_3 x_2 x_2',
$$
  

$$
\beta_4 y_1^2 + \beta_5 (y_1 y_2) + \beta_6 y_2^2 = x_2' + 2n_4 x_1 x_1' + n_5 x_1' x_2 + n_5 x_1 x_2' + 2n_6 x_2 x_2'.
$$
 (1.30)

Considerando que calcularemos apenas a transformação de segunda ordem, e utilizando [\(1.26\)](#page-20-3), teremos:

$$
n_4x_1^2 + n_5x_1x_2 + n_6x_2^2 + \beta_1x_1^2 + \beta_2x_1x_2 + \beta_3x_2^2 = 2n_1x_1x_2 + n_2x_2^2,
$$
  

$$
\beta_4x_1^2 + \beta_5x_1x_2 + \beta_6x_2^2 = 2n_4x_1x_2 + n_5x_2^2.
$$
 (1.31)

Reorganizando, chegamos à equação abaixo:

$$
(\beta_1 + n_4) x_1^2 + (\beta_2 - 2n_1 + n_5) (x_1 x_2) + (\beta_3 - n_2 + n_6) x_2^2 = 0,
$$
  

$$
\beta_4 x_1^2 + (\beta_5 - 2n_4) (x_1 x_2) + (\beta_6 - n_5) x_2^2 = 0.
$$
 (1.32)

Se fosse possível zerar os coeficientes que acompanham as variáveis *x*<sup>1</sup> e *x*2, seria possível a redução do sistema à forma [\(1.28\)](#page-21-0), porém veremos que não é possível. Analisando os coeficientes:

$$
(\beta_1 + n_4), \qquad (\beta_2 - 2n_1 + n_5), \qquad (\beta_3 - n_2 + n_6),
$$
  

$$
\beta_4, \qquad (\beta_5 - 2n_4), \qquad (\beta_6 - n_5).
$$
 (1.33)

Note que o coeficiente *n*<sup>3</sup> não faz nenhuma mudança significativa na transformação, portanto podemos definir $n_3 = 0$ . O termo  $n_2$ ou  $n_6$ também pode ser zerado e escolhemos  $n_6 = 0$ . Como  $n_4$  apresenta dois valores possíveis, escolhemos primeiro  $n_4 = -\beta_1$ . O outro caso será tratado mais adiante. Organizando os termos em parênteses:

$$
(n_4 = -\beta_1), \quad \left(n_1 = \frac{\beta_2 + \beta_6}{2}\right), \quad (n_2 = \beta_3),
$$

$$
\beta_4, \quad (\beta_5 + 2\beta_1), \quad (n_5 = \beta_6).
$$
(1.34)

Com os valores propostos acima, os três termos não lineares referentes à  $x^\prime_1$  podem ser eliminados, porém para *x* ′ <sup>2</sup>, teremos dois termos ressonantes, referente a  $\beta_4$  e  $\beta_5 + 2\beta_1$ . Com isso o sistema reduzido e a transformação são dados por:

<span id="page-22-0"></span>
$$
\frac{dx_1}{dt} = x_2,
$$
  

$$
\frac{dx_2}{dt} = \beta_4 x_1^2 + (\beta_5 + 2\beta_1) (x_1 x_2),
$$
 (1.35)

$$
h(x_1, x_2) = \frac{\beta_2 + \beta_6}{2} x_1^2 + \beta_3 x_1 x_2,
$$
  
\n
$$
g(x_1, x_2) = -\beta_1 x_1^2 + \beta_6 x_1 x_2.
$$
\n(1.36)

A forma normal [\(1.35\)](#page-22-0) foi obtida por Rifkat Ibragimovich Bogdanov em 1975 [\[10\]](#page-62-9). Se escolhermos  $n_4 =$ *β*5 2 o sistema final poderá ser diferente.

$$
\left(\beta_1 + \frac{\beta_5}{2}\right), \quad \left(n1 = \frac{\beta_2 + \beta_6}{2}\right), \quad (n_2 = \beta 3),
$$

$$
\beta_4, \quad \left(n_4 = \frac{\beta_5}{2}\right), \quad (n_5 = \beta_6).
$$
(1.37)

O sistema reduzido e a transformação serão dados por:

<span id="page-22-1"></span>
$$
\frac{dx_1}{dt} = x_2 + \left(\beta_1 + \frac{\beta_5}{2}\right)x_1^2,
$$
\n
$$
\frac{dx_2}{dt} = \beta_4 x_1^2,
$$
\n(1.38)

$$
h(x_1, x_2) = \frac{\beta_2 + \beta_6}{2} x_1^2 + \beta_3 x_1 x_2,
$$
  

$$
g(x_1, x_2) = \frac{\beta_5}{2} x_1^2 + \beta_6 x_1 x_2.
$$
 (1.39)

A forma normal [\(1.38\)](#page-22-1) foi estudada primeiramente por Floris Takens em 1974 [\[10\]](#page-62-9).

<span id="page-23-1"></span>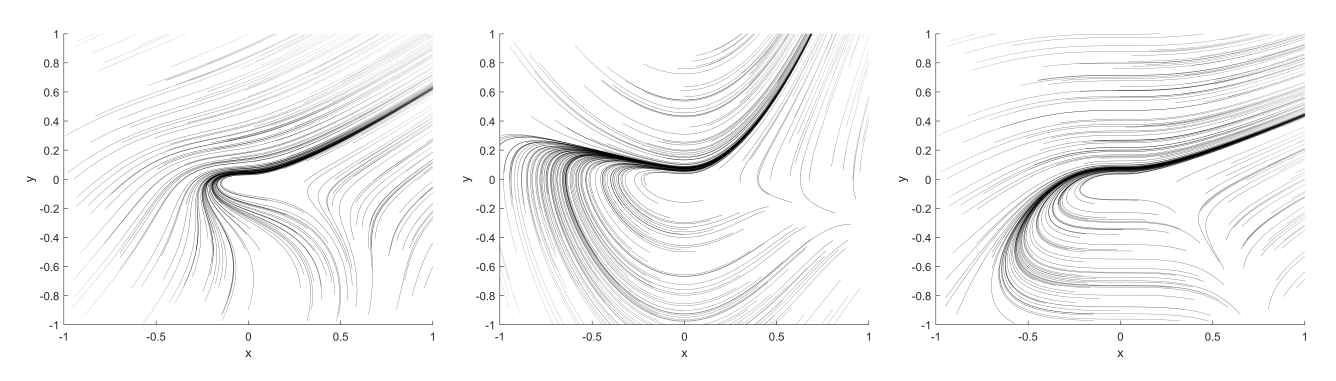

**Figura 5 –** Espaço de fases para o sistema de equações diferenciais [\(1.25\)](#page-20-0), e para os sistemas reduzidos  $(1.35)$  e  $(1.38)$ .

A escolha do coeficiente *n*<sup>4</sup> gerou dois resultados finais para o sistema. Mesmo tendo equações diferentes, a topologia do espaço de fases entre os sistemas se assemelham. O espaço de fases de ambos é mostrado mais abaixo, junto com o sistema original.

Por manter o comportamento em torno do ponto de equilíbrio qualitativamente equivalente ao sistema original, quando trabalhando em problemas com grande quantidade de termos, pode ser útil utilizar formas normais e trabalhar com um sistema reduzido. Há também a possibilidade de se trabalhar com problemas onde a solução exata não exista, porém a solução da equação reduzida sim, portanto podemos utilizar formas normais para se ter soluções aproximadas do problema. Para obter soluções melhores, é necessário fazer aproximações de ordens mais altas. No entanto, aqui usamos apenas uma aproximação de segunda ordem.

#### <span id="page-23-0"></span>1.3 Sistemas Não Lineares de Tempo Discreto

Os sistemas dinâmicos discretos não lineares são uma classe de modelos matemáticos que descrevem a evolução temporal de um sistema que apresenta comportamento não linear. Ao contrário dos sistemas discretos lineares, sistemas não lineares podem exibir comportamentos mais complexos e imprevisíveis, como bifurcações e caos.

A principal diferença entre sistemas discretos e contínuos é a natureza da sua variável temporal. Em um sistema contínuo, o sistema evolui continuamente no tempo, enquanto que em sistemas discretos, a evolução ocorre em etapas discretas de tempo. Uma grande vantagem de trabalhar com sistemas discretos é que são mais fáceis de serem implementados computacionalmente devido à sua natureza discreta.

O estudo da estabilidade e teoremas utilizados para sistemas contínuos também tem sua versão discreta. O objetivo deste capítulo é apresentar uma breve introdução aos sistemas discretos, destacando as principais diferenças e semelhanças em relação aos sistemas contínuos.

#### Estabilidade de sistemas unidimensionais

Considere o mapa:

$$
x_{j+1} = f(x_j). \tag{1.40}
$$

Dada uma condição inicial *x*0, podemos construir a órbita associada iterando o mapa, ou seja,  $x_1 = f(x_0)$ ,  $x_2 = f(x_1)$ , e assim por diante. Ao realizar sucessivas iterações, um ponto é considerado fixo quando não ocorre evolução do sistema. Matematicamente, um ponto *x* ∗ é fixo se *f*(*x* ∗ ) = *x* ∗ . Isso significa que, ao aplicar o mapa *f* nesse ponto, o resultado é o próprio ponto *x* ∗ . Em outras palavras, o sistema não sofre alterações caso inicie nesse ponto fixo.

A estabilidade do ponto *x* ∗ pode ser estudada analisando a evolução das trajetórias iniciadas na vizinhança desse ponto. Se as trajetórias convergem para o ponto *x* ∗ à medida que iteramos o mapa, dizemos que o ponto é assintoticamente estável. Por outro lado, se as trajetórias se afastam do ponto *x* ∗ , o ponto é denominado instável.

Considere *x<sup>l</sup>* uma condição inicial próxima de *x* ∗ , ou seja:

$$
x_l = x^* + \eta_j,\tag{1.41}
$$

tal que |*η<sup>j</sup>* | ≪ 1. O ponto seguinte pode ser obtido iterando o mapa, ou seja:

<span id="page-24-0"></span>
$$
x_{j+1} = f(x^* + \eta_j). \tag{1.42}
$$

Sendo *x<sup>l</sup>* próximo de *x* ∗ , podemos fazer a seguinte aproximação:

$$
x_{j+1} = f(x^*) + \eta_{j+1},\tag{1.43}
$$

em que *η<sup>j</sup>*+1 é um deslocamento infinitesimal referente à *η<sup>j</sup>* . A estabilidade do ponto pode ser analisada através do comportamento de *η<sup>j</sup>*+1 e *η<sup>j</sup>* . Se |*η<sup>j</sup>*+1| *<* |*η<sup>j</sup>* |, a trajetória se aproxima do ponto  $x^*$ , e o ponto é assintoticamente estável; se  $|\eta_{j+1}| > |\eta_j|$ , instável.

Tendo definido que  $|\eta_j| \ll 1$ , podemos usar Taylor e expandir  $f(x^* + \eta_j)$  em torno de  $x^*$ . Utilizando apenas o termo linear, obtemos:

$$
x_{j+1} = f(x^* + \eta_j) = f(x^*) + \frac{df(x)}{dx}|_{x=x^*}\eta_j.
$$
\n(1.44)

Comparando a equação acima com [\(1.43\)](#page-24-0), vemos que:

$$
\eta_{j+1} = \lambda \eta_j,\tag{1.45}
$$

em que o autovalor *λ* é dado por:

$$
\left. \frac{df(x)}{dx} \right|_{x=x^*}.
$$
\n(1.46)

Se |*λ*| *<* 1, trajetórias com condição inicial próximas ao ponto fixo *x* ∗ , convergirão para o mesmo, sendo que, quando −1 *< λ <* 0, as iterações se aproximam de forma oscilatória, devido a alteração de sinal a cada iterada, o que não ocorre quando 0 *< λ <* 1. Se |*λ*| *>* 1, as trajetórias se afastam do ponto fixo *x* ∗ , sendo que se *λ <* −1 o afastamento ocorre de modo oscilatório. Se |*λ* = 1|, a estabilidade não pode ser definida por este método.

#### Estabilidade de Sistemas bidimensionais

Considere o mapa:

$$
x_{j+1} = f(x_j, y_j),
$$
  
\n
$$
y_{j+1} = g(x_j, y_j),
$$
\n(1.47)

com ponto fixo *p* = (*x*∗*, y*∗). A estabilidade pode ser estudada analisando os autovalores da matriz jacobiana referente ao ponto.

$$
J = \begin{pmatrix} \frac{\partial f}{\partial x} & \frac{\partial f}{\partial y} \\ \frac{\partial g}{\partial x} & \frac{\partial g}{\partial y} \end{pmatrix} \Big|_{(x,y)=(x*,y*)}
$$
(1.48)

Se  $|\lambda_{1,2}| > 1$ , uma trajetória iniciada próxima ao ponto se afasta do mesmo, e o ponto fixo é dito instável ou repulsor.

Se |*λ*1*,*2| *<* 1, uma trajetória iniciada próxima ao ponto se aproxima do mesmo, e o ponto fixo é dito estável ou atrator.

Se  $|\lambda_1| > 1$  e  $|\lambda_2| < 1$ , ou vice-versa, o ponto é dito instável, ou ponto de sela.

Se  $|\lambda_{1,2}| = 1$  termos de ordem mais alta devem ser analisados.

#### <span id="page-25-0"></span>1.3.1 Semelhanças e diferenças entre sistemas discretos e contínuos na análise de estabilidade

Para o caso contínuo, se  $|\lambda_{1,2}| > 0$  o ponto é instável, para o caso discreto,  $|\lambda_{1,2}| > 1$ .

Para o caso contínuo, se  $|\lambda_{1,2}| < 0$  o ponto é assintoticamente estável, para o caso discreto,  $|\lambda_{1,2}| < 1$ .

O ponto do sela para sistemas contínuos é dado por um autovalor *λ >* 0 e um *λ <* 0, para o caso discreto,  $\lambda > 1$  e outro  $\lambda < 1$ .

Para o caso contínuo,  $|\lambda_{1,2}| = 0$ , termos de ordem mais alta devem ser analisados, já para o caso discreto, isso acontece quando  $|\lambda_{1,2}| = 1$ .

Assim como nos sistemas contínuos, a condição |*λ*1*,*2| = 1 está relacionada a um subespaço central *E c* . Além disso, existe o equivalente discreto do teorema de Hartman-Grobman, bem como as formas normais. O Teorema de Hartman-Grobman para sistemas discretos é semelhante ao de sistemas contínuos. Ele garante que a estabilidade de um ponto fixo hiperbólico P de um sistema não linear pode ser determinada ao analisar a versão linearizada desse sistema. O ponto é considerado hiperbólico se o número de autovalores correspondentes a um subespaço central *n<sup>c</sup>* é igual a zero. Vale ressaltar que há uma diferença em relação ao caso contínuo, onde um autovalor pertencente a um subespaço central é igual a zero, enquanto no caso discreto ele é igual a um. Além disso, existe o teorema das variedades para mapas, que é bastante semelhante ao caso contínuo. No entanto, as condições que definem um ponto hiperbólico são diferentes: em vez de um autovalor  $\lambda > 0$  e outro  $\lambda < 0$ , agora temos  $|\lambda > 1|$  e  $|\lambda < 1|$ .

Ainda sobre a matriz jacobina *J*, informações importantes sobre o espaço de fases podem ser obtidas através do cálculo de seu determinante. O determinante é dado por:

$$
Det(J) = \frac{\partial f}{\partial x} \frac{\partial g}{\partial y} - \frac{\partial f}{\partial y} \frac{\partial g}{\partial x}.
$$
\n(1.49)

Se a norma do determinante for igual a 1, o volume do espaço de fases é preservado ao longo do tempo, indicando que o sistema é conservativo. Quando o determinante é maior que 1, o volume aumenta à medida que o sistema evolui, revelando um comportamento de expansão. Por outro lado, se o determinante for menor que 1, o volume diminui, indicando um comportamento de contração, e o sistema é considerado dissipativo.

### Capítulo 2

## <span id="page-27-0"></span>Formas Normais de Sistemas Discretos

#### <span id="page-27-1"></span>2.1 Forma Normal de Poincaré

Seja um sistema bidimensional, em que os autovetores, referentes aos autovalores, sejam linearmente independentes, podemos reduzi-lo a seguinte forma:

<span id="page-27-4"></span>
$$
U_{n+1} = \lambda_1 U_n + \lambda_1 f_1 \left( U_n, V_n \right), \tag{2.1}
$$

<span id="page-27-5"></span>
$$
V_{n+1} = \lambda_2 V_n + \lambda_2 f_2 \left( U_n, V_n \right), \tag{2.2}
$$

em que  $f_1(U_n, V_n)$  e  $f_2(U_n, V_n)$  contém os termos não lineares das equações e  $\lambda_1, \lambda_2 \in \mathbb{R}$ . Usaremos uma transformação não linear para simplificar o nosso sistema original à forma mais simples possível. A transformação usada será dada por:

<span id="page-27-2"></span>
$$
U = X + h(X, Y), \tag{2.3}
$$

<span id="page-27-3"></span>
$$
V = Y + g(X, Y). \tag{2.4}
$$

O sistema final desejado é:

<span id="page-27-6"></span>
$$
X_{n+1} = \lambda_1 X_n,\tag{2.5}
$$

<span id="page-27-7"></span>
$$
Y_{n+1} = \lambda_2 Y_n. \tag{2.6}
$$

Substituindo as equações [\(2.3\)](#page-27-2) e [\(2.4\)](#page-27-3) em [\(2.1\)](#page-27-4) e [\(2.2\)](#page-27-5), obtemos:

$$
X_{n+1} + h(X_{n+1}, Y_{n+1}) = \lambda_1 X_n + \lambda_1 h(X_n, Y_n) + \lambda_1 f_1(X_n + h(X_n, Y_n), Y_n + g(X_n, Y_n)), (2.7)
$$

$$
Y_{n+1} + g(X_{n+1}, Y_{n+1}) = \lambda_2 Y_n + \lambda_2 g(X_n, Y_n) + \lambda_2 f_2(X_n + h(X_n, Y_n), Y_n + g(X_n, Y_n)). \tag{2.8}
$$

Utilizando agora as relações [\(2.5\)](#page-27-6) e [\(2.6\)](#page-27-7):

<span id="page-27-8"></span>
$$
h(\lambda_1 X_n, \lambda_2 Y_n) - \lambda_1 h(X_n, Y_n) = \lambda_1 f_1(X_n + h(X_n, Y_n), Y_n + g(X_n, Y_n)),
$$
 (2.9)

<span id="page-28-2"></span>
$$
g(\lambda_1 X_n, \lambda_2 Y_n) - \lambda_2 g(X_n, Y_n) = \lambda_2 f_2(X_n + h(X_n, Y_n), Y_n + g(X_n, Y_n)).
$$
 (2.10)

As funções *h* (*X, Y* ) e *g* (*X, Y* ) serão dadas por:

<span id="page-28-0"></span>
$$
h(X,Y) = \sum_{m=2}^{\max} \sum_{k=0}^{m} a_{m,k} X^k Y^{m-k},
$$
\n(2.11)

$$
g(X,Y) = \sum_{\alpha=2}^{\max} \sum_{l=0}^{\alpha} b_{\alpha,l} X^l Y^{\alpha-l}.
$$
 (2.12)

Substituindo a equação [\(2.11\)](#page-28-0) no lado esquerdo de [\(2.9\)](#page-27-8), obtemos:

<span id="page-28-1"></span>
$$
\sum_{m=2}^{\max} \sum_{k=0}^{m} a_{m,k} X_n^k Y_n^{m-k} \lambda_1^k \lambda_2^{m-k} - \lambda_1 \sum_{m=2}^{\max} \sum_{k=0}^{m} a_{m,k} X_n^k Y_n^{m-k} = \lambda_1 f_1 \left( X_n + h \left( X_n, Y_n \right), Y_n + g \left( X_n, Y_n \right) \right).
$$
\n(2.13)

Como estamos trabalhando em torno de um ponto fixo, sempre podemos transformar uma função em um somatório de polinômios usando séries de Taylor. É importante lembrar que termos lineares já estão incluídos no sistema, portanto começamos da ordem 2. Fazendo isso, nossa função  $f_1(X_n + h(X_n, Y_n), Y_n + g(X_n, Y_n))$  será dada por:

$$
f_1(X_n + h(X_n, Y_n), Y_n + g(X_n, Y_n)) =
$$
  
= 
$$
\sum_{w=2}^{od} \sum_{i=0}^{w} \frac{X_n^i Y_n^{w-i}}{i! (w-i)!} \left[ \partial_{X_n}^i \partial_{Y_n}^{w-i} f_1(X_n + h(X_n, Y_n), Y_n + g(X_n, Y_n)) \right]_{(X_n, Y_n) = (0,0)}.
$$
 (2.14)

Na equação acima, não podemos esquecer que devemos usar a regra da cadeia na derivada do lado direito. Porém podemos primeiro fazer a substituição *g*(*Xn, Yn*) e *h*(*Xn, Yn*) em  $f_1(X_n + h(X_n, Y_n), Y_n + g(X_n, Y_n))$ , e chamarmos de  $f_1(X_n, Y_n)$ , apenas para simplificar a notação.

Substituindo esse resultado na Eq.[\(2.13\)](#page-28-1):

$$
\sum_{m=2}^{\max} \sum_{k=0}^{m} a_{m,k} X_n^k Y_n^{m-k} \lambda_1^k \lambda_2^{m-k} - \lambda_1 \sum_{m=2}^{\max} \sum_{k=0}^{m} a_{m,k} X_n^k Y_n^{m-k} =
$$
\n
$$
= \lambda_1 \sum_{w=2}^{od} \sum_{i=0}^{w} \frac{X_n^i Y_n^{w-i}}{i! (w-i)!} \left[ \partial_{X_n}^i \partial_{Y_n}^{w-i} f_1(X_n, Y_n) \right]_{(X_n, Y_n) = (0,0)} . \tag{2.15}
$$

Para resolvermos a equação abaixo, temos que impor que as ordens dos polinômios sejam iguais, para isso fazemos  $i = k$ ,  $w = m$  e  $od = max$ :

$$
\sum_{m=2}^{\max} \sum_{k=0}^{m} a_{m,k} X_n^k Y_n^{m-k} \left( \lambda_1^k \lambda_2^{m-k} - \lambda_1 \right) = \lambda_1 \sum_{m=2}^{\max} \sum_{k=0}^{m} \frac{X_n^k Y_n^{m-k}}{k! \left( m-k \right)!} \left[ \partial_{X_n}^k \partial_{Y_n}^{m-k} f_1 \left( X_n, Y_n \right) \right]_{(X_n, Y_n) = (0,0)}.
$$
\n(2.16)

Por simplicidade, definiremos:

$$
C_{1(m,k)} = \left[\partial_{X_n}^k \partial_{Y_n}^{m-k} f_1(X_n, Y_n)\right]_{(X_n, Y_n) = (0,0)},
$$
\n(2.17)

$$
\sum_{m=2}^{\max} \sum_{k=0}^{m} a_{m,k} X_n^k Y_n^{m-k} \lambda_1^k \lambda_2^{m-k} - \lambda_1 \sum_{m=2}^{\max} \sum_{k=0}^{m} a_{m,k} X_n^k Y_n^{m-k} = \lambda_1 \sum_{m=0}^{\max} \sum_{k=0}^{m} \frac{X_n^k Y_n^{m-k}}{k! (m-k)!} C_{1(m,k)}.
$$
 (2.18)

Com as potências iguais, agora podemos encontrar a relação entre *am,k* e *C*1(*m,k*) , que será dada por:

$$
a_{m,k}\lambda_1^k \lambda_2^{m-k} - \lambda_1 a_{m,k} = \lambda_1 \frac{C_{1(m,k)}}{k! \, (m-k)!},\tag{2.19}
$$

$$
a_{m,k} = \frac{\lambda_1}{\lambda_1^k \lambda_2^{m-k} - \lambda_1} \frac{C_{1(m,k)}}{k! (m-k)!}.
$$
 (2.20)

Com isso é possível calcular  $h(X_n, Y_n)$ :

$$
h(X_n, Y_n) = \sum_{m=2}^{\max} \sum_{k=0}^m \frac{\lambda_1}{\lambda_1^k \lambda_2^{m-k} - \lambda_1} \frac{X_n^k Y_n^{m-k}}{k! (m-k)!} \left[ \partial_{X_n}^k \partial_{Y_n}^{m-k} f_1(X_n, Y_n) \right]_{(X_n, Y_n) = (0,0)} . \tag{2.21}
$$

O cálculo de *g*(*X,Yn*) é de forma análoga, sendo seu valor dado pela equação abaixo:

$$
C_{2(m,k)} = \left[\partial_{X_n}^k \partial_{Y_n}^{m-k} f_2\left(X_n, Y_n\right)\right]_{(X_n, Y_n) = (0,0)},\tag{2.22}
$$

$$
b_{m,k} = \frac{\lambda_1}{\lambda_1^k \lambda_2^{m-k} - \lambda_2} \frac{C_{2(m,k)}}{k! (m-k)!},
$$
\n(2.23)

$$
g(X_n, Y_n) = \sum_{m=2}^{\max} \sum_{k=0}^m \frac{\lambda_2}{\lambda_1^k \lambda_2^{m-k} - \lambda_2} \frac{X_n^k Y_n^{m-k}}{k! (m-k)!} \left[ \partial_{X_n}^k \partial_{Y_n}^{m-k} f_2(X_n, Y_n) \right]_{(X_n, Y_n) = (0,0)} . \tag{2.24}
$$

Pontos importantes a serem discutidos até o momento: O primeiro é que, se os denominadores  $\lambda_1^k \lambda_2^{m-k} - \lambda_2$  e  $\lambda_1^k \lambda_2^{m-k} - \lambda_1$  forem diferente de zero, é sempre possível propor uma transformação que elimine todos os termos não lineares do problema, reduzindo-o a um sistema linear. Entretanto, deve se notar que essa transformação é formal, e nada garante em princípio que a série de termos irá convergir. Note também que os cálculos são feitos para uma função qualquer *f*1(*Xn, Yn*). Essa escolha se deve a duas razões principais: a primeira é que além de estar resolvendo para uma função geral, torna-se mais simples a implementação computacional; a segunda será discutida mais adiante, quando forem comparadas as formas normais de Poincaré e de Birkhoff.

#### <span id="page-29-0"></span>2.2 Forma Normal Ressonante e Forma Normal de Birkho

Continuando a seção anterior, quando  $\lambda_1^k \lambda_2^{m-k} - \lambda_2$  e  $\lambda_1^k \lambda_2^{m-k} - \lambda_1$  são iguais a zero, alguns termos não podem ser simplificados. Esses termos são chamados de termos ressonantes. A forma normal de Birkhoff e de Poincaré são semelhantes, porém a forma normal de Birkhoff aborda a ressonância específica  $\lambda_1 \lambda_2 = 1$ , sendo apropriada para casos conservativos. Embora a maioria dos problemas reais sejam dissipativos, no regime em que a dissipação é pequena, as soluções se aproximam, fornecendo resultados próximos.

Para obter a forma normal de Birkhoff, é necessário inserir a ressonância  $\lambda_1 \lambda_2 = 1$  na forma normal de Poincaré e observar quais mudanças surgem.

Usando que  $\lambda_1 \lambda_2 = 1$ :

$$
\lambda_1^k \lambda_2^{m-k} - \lambda_1 = 0,\tag{2.25}
$$

$$
\lambda_2^{-k+1} \lambda_2^{m-k} = 1. \tag{2.26}
$$

$$
-k + 1 + m - k = 0,\t(2.27)
$$

$$
k = \frac{1+m}{2}.\tag{2.28}
$$

Analisando a ordem dos polinômios:

$$
X_n^k Y_n^{m-k} = X_n^{\frac{1+m}{2}} Y_n^{m-\frac{1+m}{2}}.
$$
\n(2.29)

Fazendo  $m = 2j + 1$ :

$$
X_n^{\frac{2+2j}{2}} Y_n^{2j+1-\frac{2j+2}{2}} = X_n^{1+j} Y_n^j. \tag{2.30}
$$

Portanto encontramos a forma dos termos que não podem ser eliminados do problema original. Como resultado, o sistema que seria linear ao usar a forma normal de Poincaré agora será:

<span id="page-30-0"></span>
$$
X_{n+1} = \lambda_1 X_n + \lambda_1 \sum_{j=1}^{max} ar_{(2j+1,j+1)} X_n^{j+1} Y_n^j,
$$
\n(2.31)

onde *ar*(2*j*+1*,j*+1) são os termos que não podem ser retirados devido às ressonâncias. Esses termos são facilmente calculados, da seguinte forma:

$$
ar_{(2j+1,j+1)} = \frac{C_{1(m,k)}(2j+1,j+1)}{(j+1)!(j)!},
$$
\n(2.32)

sendo  $C_{1(2j+1,j+1)}$  dado por:

$$
C_{1(2j+1,j+1)} = \left[\partial_{X_n}^{j+1} \partial_{Y_n}^j f_1(X_n, Y_n)\right]_{(X_n, Y_n) = (0,0)}.
$$
\n(2.33)

Repetindo o mesmo processo para a Eq.[\(2.10\)](#page-28-2), obtemos que:

<span id="page-30-1"></span>
$$
Y_{n+1} = \lambda_2 Y_n + \lambda_2 \sum_{m=1}^{\max} br_{(2j+1,j)} X_n^j Y_n^{j+1}, \qquad (2.34)
$$

$$
br_{(2j+1,j)} = \frac{C_{2(2j+1,j)}}{j!(j+1)!},
$$
\n(2.35)

sendo  $C_{2(2j+1,j)}$  dado por:

$$
C_{2(2j+1,j)} = \left[\partial_{X_n}^j \partial_{Y_n}^{j+1} f_2(X_n, Y_n)\right]_{(X_n, Y_n) = (0,0)}.
$$
\n(2.36)

Podemos então reescrever as equações [\(2.31\)](#page-30-0) e [\(2.34\)](#page-30-1) da seguinte forma:

$$
X_{n+1} = \lambda_1 \left( 1 + \sum_{m=1}^{\max} u_{(m+1,m)} X_n^m Y_n^m \right) X_n,
$$
\n(2.37)

$$
Y_{n+1} = \lambda_2 \left( 1 + \sum_{m=1}^{\max} v_{(m,m+1)} X_n^m Y_n^m \right) Y_n,
$$
\n(2.38)

e para deixar mais simples, definimos:

$$
U1(XY) = \lambda_1 \left( 1 + \sum_{m=1}^{\max} u_{(m+1,m)} X_n^m Y_n^m \right),
$$
\n(2.39)

$$
U2(XY) = \lambda_2 \left( 1 + \sum_{m=1}^{\max} v_{(m,m+1)} X_n^m Y_n^m \right),
$$
\n(2.40)

onde *u*(2*m*+1*,m*+1) e *v*(2*m*+1*,m*) são dados por:

$$
u_{(m+1,m)} = \frac{1}{m! \left( m+1 \right)!} \left[ \partial_{X_n}^{m+1} \partial_{Y_n}^m f_1 \left( X_n, Y_n \right) \right]_{(X_n, Y_n) = (0,0)}, \tag{2.41}
$$

$$
v_{(m,m+1)} = \frac{1}{m! \ (m+1)!} \left[ \partial_{X_n}^m \partial_{Y_n}^{m+1} f_2 \left( X_n, Y_n \right) \right]_{(X_n, Y_n) = (0,0)} . \tag{2.42}
$$

Portanto reduzimos nosso sistema à seguinte forma:

$$
X_{n+1} = U1(XY)X_n, \t\t(2.43)
$$

$$
Y_{n+1} = U2(XY)Y_n.
$$
\n(2.44)

Antes de prosseguir, é importante compreender claramente o significado dos termos ressonantes. Este conceito pode ser melhor entendido através de um exemplo simples: suponha que a parte não linear do problema possua apenas termos de terceira ordem, ou seja,  $f(x, y) =$  $ax^3 + bx^2y + cxy^2 + dy^3$ . Se esta fosse a função  $f_1(x, y)$ , utilizando a forma normal de Birkhoff, não seria possível remover o termo *bx*<sup>2</sup> *y* através de uma transformação não linear semelhante a *h*(*x, y*). Caso fosse a segunda equação, *f*2(*x, y*), o termo ressonante seria *cxy*<sup>2</sup> e não seria possível removê-lo por meio de uma transformação não linear semelhante a *g*(*x, y*).

A introdução do termo de ressonância impede a redução do sistema não linear para uma forma linear. Portanto, é necessário recalcular *a*(*m, k*) e *b*(*m, k*), que podem ter valores diferentes dos cálculos anteriores.

Repetindo o processo:

<span id="page-31-0"></span>
$$
U_{n+1} = X_{n+1} + h\left(X_{n+1}, Y_{n+1}\right),\tag{2.45}
$$

<span id="page-31-1"></span>
$$
V_{n+1} = Y_{n+1} + g\left(X_{n+1}, Y_{n+1}\right),\tag{2.46}
$$

<span id="page-31-2"></span>
$$
X_{n+1} = \lambda_1 X_n + \lambda_1 \sum_{\alpha=1}^{\frac{n-\alpha}{2}} D_{2\alpha+1} X_n^{\alpha+1} Y_n^{\alpha}, \qquad (2.47)
$$

<span id="page-32-0"></span>
$$
Y_{n+1} = \lambda_2 Y_n + \lambda_2 \sum_{j=1}^{\frac{max-1}{2}} \beta_{2j+1} X_n^j Y_n^{j+1}.
$$
 (2.48)

em que  $D_{2\alpha+1}$  e  $\beta_{2j+1}$  representam os coeficientes dos termos ressonantes. Substituindo as equações [\(2.45\)](#page-31-0) e [\(2.46\)](#page-31-1) em [\(2.1\)](#page-27-4) e [\(2.2\)](#page-27-5), obtemos:

$$
X_{n+1} + h(X_{n+1}, Y_{n+1}) = \lambda_1 X_n + \lambda_1 h(X_n, Y_n) + \lambda_1 f_1(X_n + h(X_n, Y_n), Y_n + g(X_n, Y_n)),
$$
 (2.49)

$$
Y_{n+1} + g(X_{n+1}, Y_{n+1}) = \lambda_2 Y_n + \lambda_2 g(X_n, Y_n) + \lambda_2 f_2(X_n + h(X_n, Y_n), Y_n + g(X_n, Y_n)),
$$
 (2.50)

<span id="page-32-1"></span>
$$
h(X_n, Y_n) = \sum_{m=2}^{\max} \sum_{k=0}^{m} a_{m,k} X_n^k Y_n^{m-k},
$$
\n(2.51)

<span id="page-32-3"></span><span id="page-32-2"></span>
$$
g\left(X_n, Y_n\right) = \sum_{m=2}^{\max} \sum_{k=0}^m b_{m,k} X_n^k Y_n^{m-k}.
$$
 (2.52)

Lembrando que usaremos a mesma simplificação de antes, em que definimos  $f_1(X_n, Y_n)$  $f_1(X_n + h(X_n, Y_n), Y_n + g(X_n, Y_n))$ , e  $f_2(X_n, Y_n) = f_2(X_n + h(X_n, Y_n), Y_n + g(X_n, Y_n))$ , após as devidas substituições de *h* (*Xn, Yn*) e *g* (*Xn, Yn*).

Substituiremos também as equações [\(2.47\)](#page-31-2), [\(2.48\)](#page-32-0), [\(2.51\)](#page-32-1) e [\(2.52\)](#page-32-2) para calcularmos os termos  $a_{m,k}$ ,  $b_{m,k}$ ,  $D_{2\alpha+1}$  e  $\beta_{2j+1}$ . É importante notar que se  $k = (m+1)/2$  o termo  $a_{m,k} = 0$  e quando  $k = (m-1)/2$  o termo  $b_{m,k} = 0$ , e os termos  $D_{2\alpha+1}$  e  $\beta_{2j+1}$  só existem para as condições de ressonâncias. Após substituirmos, obtemos as seguintes equações:

$$
\lambda_{1} \sum_{\alpha=1}^{\frac{max-1}{2}} D_{2\alpha+1} X_{n}^{\alpha+1} Y_{n}^{\alpha} + \sum_{m=2}^{\frac{max}{2}} \sum_{k=0}^{m} a_{m,k} \left( \lambda_{1} X_{n} + \lambda_{1} \sum_{\alpha=1}^{\frac{max-1}{2}} D_{2\alpha+1} X_{n}^{\alpha+1} Y_{n}^{\alpha} \right)^{k} \left( \lambda_{2} Y_{n} + \lambda_{2} \sum_{j=1}^{\frac{max-1}{2}} \beta_{2j+1} X_{n}^{j} Y_{n}^{j+1} \right)^{m-k}
$$

$$
= \lambda_{1} \sum_{m=2}^{\frac{max}{2}} \sum_{k=0}^{m} a_{m,k} X_{n}^{k} Y_{n}^{m-k} + \lambda_{1} f_{1} \left( X_{n}, Y_{n} \right), \qquad (2.53)
$$

$$
\sum_{j=1}^{\frac{max-1}{2}} \beta_{2j+1} X_n^{j+1} Y_n^j + \sum_{m=2}^{\frac{max}{2}} \sum_{k=0}^m b_{m,k} \left( \lambda_1 X_n + \lambda_1 \sum_{\alpha=1}^{\frac{max-1}{2}} D_{2\alpha+1} X_n^{\alpha+1} Y_n^{\alpha} \right)^k \left( \lambda_2 Y_n + \lambda_2 \sum_{j=1}^{\frac{max-1}{2}} \beta_{2j+1} X_n^j Y_n^{j+1} \right)^{m-k} = \lambda_2 \sum_{m=2}^{\frac{max}{2}} \sum_{k=0}^m b_{m,k} X_n^k Y_n^{m-k} + \lambda_2 f_2 (X_n, Y_n).
$$
\n(2.54)

<span id="page-32-4"></span>Os termos  $D_{2\alpha+1}$  e  $\beta_{2j+1}$  são mais simples de calcular, portanto serão obtidos primeiro.

#### <span id="page-33-0"></span>2.2.1 Cálculo de  $D_{2\alpha+1}$  quando  $k = (m+1)/2$ .

Utilizando a condição *k* =  $m+1$  $\frac{1}{2}$  em [\(2.53\)](#page-32-3), os termos  $a_{m,k}$  serão iguais a zero, reduzindo a equação a:

$$
\lambda_1 \sum_{\alpha=1}^{max-1} D_{2\alpha+1} X_n^{\alpha+1} Y_n^{\alpha} = \lambda_1 f_1(X_n, Y_n).
$$
 (2.55)

Usamos Taylor para  $f_1(X_n, Y_n)$ :

$$
\lambda_1 \sum_{\alpha=1}^{\frac{max-1}{2}} D_{2\alpha+1} X_n^{\alpha+1} Y_n^{\alpha} = \lambda_1 \sum_{m=2}^{\frac{max}{2}} \sum_{k=0}^m \frac{X_n^k Y_n^{m-k}}{k! (m-k)!} \left[ \partial_{X_n}^k \partial_{Y_n}^{m-k} f_1(X_n, Y_n) \right]_{(X_n, Y_n)=(0,0)} . \tag{2.56}
$$

Fazendo  $k = \alpha + 1$  e  $m - k = \alpha$ , igualamos as potências de ambos os lados, obtendo:

$$
\lambda_1 \sum_{\alpha=1}^{\frac{max-1}{2}} D_{2\alpha+1} X_n^{\alpha+1} Y_n^{\alpha} = \lambda_1 \sum_{\alpha=1}^{\frac{max-1}{2}} \frac{X_n^{\alpha+1} Y_n^{\alpha}}{\alpha! \ (\alpha+1)!} \left[ \partial_{X_n}^{\alpha+1} \partial_{Y_n}^{\alpha} f_1 \left( X_n, Y_n \right) \right]_{(X_n, Y_n)=(0,0)},\tag{2.57}
$$

e os coeficiente  $D_{2\alpha+1}$  serão dados por:

$$
D_{2\alpha+1} = \frac{1}{\alpha! \, (\alpha+1)!} \left[ \partial_{X_n}^{\alpha+1} \partial_{Y_n}^{\alpha} f_1 \left( X_n, Y_n \right) \right]_{(X_n, Y_n) = (0,0)} . \tag{2.58}
$$

### <span id="page-33-1"></span>2.2.2 Cálculo de  $\beta_{2j+1}$  quando  $k = (m-1)/2$ .

Utilizando a condição *k* = *m* − 1  $\frac{1}{2}$  em [\(2.54\)](#page-32-4), os termos  $b_{m,k}$  serão iguais a zero, reduzindo a equação a:

$$
\lambda_2 \sum_{j=1}^{\frac{max-1}{2}} \beta_{2j+1} X_n^j Y_n^{j+1} = \lambda_2 f_2 \left( X_n, Y_n \right). \tag{2.59}
$$

Usando Taylor novamente, e igualando os índices, obtemos:

$$
\lambda_2 \sum_{j=1}^{\frac{max-1}{2}} \beta_{2j+1} X_n^j Y_n^{j+1} = \sum_{m=1}^{\frac{max-1}{2}} \lambda_2 \frac{X_n^j Y_n^{j+1}}{j! (j+1)!} \left[ \partial_{X_n}^j \partial_{Y_n}^{j+1} f_2(X_n, Y_n) \right]_{(X_n, Y_n) = (0,0)},
$$
(2.60)

e os termos ressonantes *β*2*j*+1 são dados por:

$$
\beta_{2j+1} = \frac{1}{j!(j+1)!} \left[ \partial_{X_n}^j \partial_{Y_n}^{j+1} f_2(X_n, Y_n) \right]_{(X_n, Y_n) = (0,0)}.
$$
\n(2.61)

#### <span id="page-34-0"></span>2.2.3 Cálculo de  $a_{m,k}$  quando  $k \neq (m+1)/2$ .

$$
\lambda_{1} \sum_{\alpha=1}^{\frac{max-1}{2}} D_{2\alpha+1} X_{n}^{\alpha+1} Y_{n}^{\alpha} + \sum_{m=2}^{\frac{max}{2}} \sum_{k=0}^{m} a_{m,k} \left( \lambda_{1} X_{n} + \lambda_{1} \sum_{\alpha=1}^{\frac{max-1}{2}} D_{2\alpha+1} X_{n}^{\alpha+1} Y_{n}^{\alpha} \right)^{k} \left( \lambda_{2} Y_{n} + \lambda_{2} \sum_{j=1}^{\frac{max-1}{2}} \beta_{2j+1} X_{n}^{j} Y_{n}^{j+1} \right)^{m-k}
$$

$$
= \lambda_{1} \sum_{m=2}^{\frac{max}{2}} \sum_{k=0}^{m} a_{m,k} X_{n}^{k} Y_{n}^{m-k} + \lambda_{1} f_{1} \left( X_{n}, Y_{n} \right), \qquad (2.62)
$$

O primeiro termo da equação acima refere-se a termos do tipo  $X_n^{\alpha+1} Y_n^{\alpha}$ , que são termos ressonantes que existem apenas sob a condição de ressonância *k* = (*m* + 1)*/*2, portanto pode ser zerado. No entanto, não podemos igualar o segundo termo a zero, pois a combinação de termos ressonantes e não ressonantes pode resultar em termos sem ressonância. Ao igualar o primeiro termo a zero, podemos continuar com a solução.

$$
\sum_{m=2}^{\max} \sum_{k=0}^{m} a_{m,k} \left( \lambda_1 X_n + \lambda_1 \sum_{\alpha=1}^{\frac{max-1}{2}} D_{2\alpha+1} X_n^{\alpha+1} Y_n^{\alpha} \right)^k \left( \lambda_2 Y_n + \lambda_2 \sum_{j=1}^{\frac{max-1}{2}} \beta_{2j+1} X_n^j Y_n^{j+1} \right)^{m-k} =
$$
  
=  $\lambda_1 \sum_{m=2}^{\max} \sum_{k=0}^{m} a_{m,k} X_n^k Y_n^{m-k} + \lambda_1 f_1 (X_n, Y_n),$  (2.63)

Colocando alguns termos em evidência:

$$
\sum_{m=2}^{\max} \sum_{k=0}^{m} a_{m,k} \lambda_1^k \lambda_2^{m-k} X_n^k Y_n^{m-k} \left( 1 + \sum_{\alpha=1}^{\frac{max-1}{2}} D_{2\alpha+1} X_n^{\alpha} Y_n^{\alpha} \right)^k \left( 1 + \sum_{j=1}^{\frac{max-1}{2}} \beta_{2j+1} X_n^j Y_n^j \right)^{m-k} =
$$
  
=  $\lambda_1 \sum_{m=2}^{\max} \sum_{k=0}^{m} a_{m,k} X_n^k Y_n^{m-k} + \lambda_1 f_1 (X_n, Y_n).$  (2.64)

Colocando o termo  $a_{m,k}X_n^kY_n^{m-k}$  em evidência:

$$
\sum_{m=2}^{\max} \sum_{k=0}^{m} a_{m,k} X_n^k Y_n^{m-k} \left[ \lambda_1^k \lambda_2^{m-k} \left( 1 + \sum_{\alpha=1}^{\frac{max-1}{2}} D_{2\alpha+1} X_n^{\alpha} Y_n^{\alpha} \right)^k \left( 1 + \sum_{j=1}^{\frac{max-1}{2}} \beta_{2j+1} X_n^j Y_n^j \right)^{m-k} - \lambda_1 \right] =
$$
\n
$$
= \lambda_1 f_1(X_n, Y_n). \tag{2.65}
$$

<span id="page-34-1"></span>Usando a expansão em Taylor de *f*1:

$$
\sum_{m=2}^{\max} \sum_{k=0}^{m} a_{m,k} X_n^k Y_n^{m-k} \left[ \lambda_1^k \lambda_2^{m-k} \left( 1 + \sum_{\alpha=1}^{\frac{max-1}{2}} D_{2\alpha+1} X_n^{\alpha} Y_n^{\alpha} \right)^k \left( 1 + \sum_{j=1}^{\frac{max-1}{2}} \beta_{2j+1} X_n^j Y_n^j \right)^{m-k} - \lambda_1 \right] =
$$
  
=  $\lambda_1 \sum_{w=2}^{\text{odm}} \sum_{l=0}^w \frac{X_n^l Y_n^{w-l}}{l! (w-l)!} \left[ \partial_{X_n}^l \partial_{Y_n}^{w-l} f_1(X_n, Y_n) \right]_{(X_n, Y_n) = (0,0)}.$  (2.66)

Para este trabalho em específico, foram observadas três maneiras para resolver a [\(2.66\)](#page-34-1): A primeira é substituir a função  $f_1(X_n, Y_n)$  referente ao mapa padrão desde o início, expandir, e encontrar uma recorrência para obter os termos *am,k*. Para problemas em que a parte não linear seja composta por poucos termos, esse processo pode ser simples, porém ao se trabalhar com o mapa padrão, trabalha-se com muitos termos devido a expansão em série de Taylor da função seno, sendo um processo mais trabalhoso, e que foi evitado.

O segundo método é encontrar uma recorrência geral, ou usar um truque parecido com o que foi feito, utilizando séries de Taylor para obter os coeficientes. Esse método é mostrado no apêndice [A.](#page-61-0)

A terceira maneira, e que se mostra muito mais simples, funciona apenas quando o objetivo de utilizar formas normais é o cálculo de variedades, que é o objetivo deste trabalho. Como será mostrado em um capítulo adiante, para obtermos as variedades utilizando o método de formas normais, após obtidas as transformações *h*(*Xn, Yn*) e *g*(*Xn, Yn*), utilizamos *h*(*Xn,* 0) e  $g(X_n, 0)$  para construir a curva da variedade associada à  $X_n$ , e  $h(0, Y_n)$  e  $g(0, Y_n)$  para construir a curva da variedade associada à *Yn*. Durante esse processo, note que termos cruzados, ou seja, termos do tipo  $X_n^{n1} Y_n^{n2}$ , são zerados, portanto não são necessários.

Com isso, é suficiente calcular os termos referentes a  $k = 0$  e  $k = m$ . Outro ponto muito importante a ser observado é que a diferença entre a forma normal de Birkhoff e a forma normal de Poincaré está nos termos cruzados, que são irrelevantes para o cálculo de variedades. Portanto, no final, ambas fornecerão os mesmos resultados para o cálculo de variedades. Continuando os  $c$ álculos, para  $k = 0$ 

$$
\sum_{m=2}^{\max} a_{m,0} Y_n^m \left[ \lambda_2^m \left( 1 + \sum_{j=1}^{\frac{max-1}{2}} \beta_{2j+1} X_n^j Y_n^j \right)^m - \lambda_1 \right] = \lambda_1 \sum_{w=2}^{\min} \sum_{l=0}^w \frac{X_n^l Y_n^{w-l}}{l! (w-l)!} \left[ \partial_{X_n}^l \partial_{Y_n}^{w-l} f_1 \left( X_n, Y_n \right) \right]_{(X_n, Y_n) = (0,0)} .
$$
\n(2.67)

Como dito, termos cruzados não são necessários para o cálculo de variedades, então a equação acima se reduz a:

$$
\sum_{m=2}^{\max} a_{m,0} Y_n^m \left( \lambda_2^m - \lambda_1 \right) = \lambda_1 \sum_{w=2}^{odm} \sum_{l=0}^w \frac{X_n^l Y_n^{w-l}}{l! \left( w - l \right)!} \left[ \partial_{X_n}^l \partial_{Y_n}^{w-l} f_1 \left( X_n, Y_n \right) \right]_{(X_n, Y_n) = (0,0)}, \tag{2.68}
$$

igualando os índices da equação, obtemos:

$$
\sum_{m=2}^{\max} a_{m,0} Y_n^m \left( \lambda_2^m - \lambda_1 \right) = \lambda_1 \sum_{m=2}^{\max} \frac{Y_n^m}{m!} \left[ \partial_{Y_n}^m f_1 \left( X_n, Y_n \right) \right]_{(X_n, Y_n) = (0,0)}, \tag{2.69}
$$

fornecendo o resultado :

$$
a_{m,0} = \frac{\lambda_1}{\left(\lambda_2^m - \lambda_1\right)m!} \left[\partial_{Y_n}^m f_1\left(X_n, Y_n\right)\right]_{\left(X_n, Y_n\right) = (0,0)},\tag{2.70}
$$

que é o mesmo obtido pela forma normal de Poincaré. Os termos *am,m* são obtidos de forma análoga, e serão dados por:

$$
a_{m,m} = \frac{\lambda_1}{(\lambda_1^m - \lambda_1) m!} \left[ \partial_{X_n}^m f_1(X_n, Y_n) \right]_{(X_n, Y_n) = (0,0)}.
$$
 (2.71)

### <span id="page-36-0"></span>2.2.4 Cálculo de  $b_{m,k}$  quando  $k \neq (m-1)/2$ .

O cálculo é análogo aos termos  $a_{m,k}$ . Bastando alterar  $f_1(X_n,Y_n)$  e  $\lambda 1$  por  $f_2(X_n,Y_n)$  e  $\lambda2$  em alguns locais.

O resultado é dado por:

$$
b_{m,0} = \frac{\lambda_2}{\left(\lambda_2^m - \lambda_2\right)m!} \left[\partial_{Y_n}^m f_2\left(X_n, Y_n\right)\right]_{\left(X_n, Y_n\right) = (0,0)},\tag{2.72}
$$

$$
b_{m,m} = \frac{\lambda_2}{\left(\lambda_1^m - \lambda_2\right)m!} \left[\partial_{X_n}^m f_2\left(X_n, Y_n\right)\right]_{\left(X_n, Y_n\right) = (0,0)}.\tag{2.73}
$$

### <span id="page-37-0"></span>Capítulo 3

## Mapa Padrão

O mapa padrão, ou mapa de Chirikov é um mapa bidimensional conservativo, com as variáveis canônicas momento *p* e posição *θ*. Conhecido também por mapa de Chirikov-Taylor, e em alguns livros como Taylor-Greene-Chirikov, pois foi utilizado por Chirikov e Greene para estimar a transição do movimento regular para o caótico [\[11\]](#page-62-10). É um modelo muito estudado pois pode ser utilizado para estudar problemas relacionados à Física de Plasmas, Mecânica Celeste, Aceleradores de Partículas, etc.[\[12\]](#page-63-0)

O modelo é descrito pela seguinte equação:

<span id="page-37-1"></span>
$$
H(\theta, p, t) = \frac{p^2}{2ml} + ml^2 w_0^2 \cos(\theta) \sum_{n = -\infty}^{n = \infty} \delta(t - n),
$$
\n(3.1)

O modelo descreve um pêndulo de massa *m*, com fio de comprimento *l* posicionado a um ângulo *θ* da vertical e que recebe a ação de pequenos pulsos periódicos por um campo gravitacional *g*(*t*). O modelo pode ser obtido de outros modelos físicos, sendo uma partícula em um campo eletromagnético outro exemplo bem conhecido.

Tendo a Hamiltoniana [\(3.1\)](#page-37-1), podemos utilizar as equações de Hamilton e obter as equações de movimento do sistema, que serão dadas por:

$$
p' = -\frac{\partial H}{\partial \theta} = ml^2 w_0^2 \sin(\theta) \sum_{n=-\infty}^{n=\infty} \delta(t - n),
$$
  

$$
\theta' = \frac{\partial H}{\partial p} = \frac{p}{ml^2}.
$$
 (3.2)

A função *δ*(*t* − *n*) nos diz que toda vez que *t* = *n*, ocorre um pulso. Após integrar [\(3.2\)](#page-37-2) entre dois pulsos consecutivos, substituindo o valor encontrado de *p* em *θ*, as seguintes equações são obtidas:

<span id="page-37-3"></span><span id="page-37-2"></span>
$$
p_{n+1} = p_n + k \sin(\theta),
$$
  
\n
$$
\theta_{n+1} = \theta_n + p_{n+1},
$$
\n(3.3)

em que  $k$  é definido como  $k = (w_0 T)^2$ , correspondente à intensidade do pulso,  $T$  sendo o tempo entre dois pulsos consecutivos, e o momento *p<sup>n</sup>* sendo redefinido como *p<sup>n</sup>* = *pT/*(*ml*<sup>2</sup> ). Pode se usar *mod* 2*π* em [\(3.3\)](#page-37-3) devido a simetria do mapa, para que as soluções fiquem em uma janela de lado 2*π* no espaço de fases.

Obtido o mapa, calculamos a matriz jacobiana, que é dada por:

$$
J = \begin{pmatrix} \frac{\partial p_{n+1}}{\partial p_n} & \frac{\partial p_{n+1}}{\partial \theta_n} \\ \frac{\partial \theta_{n+1}}{\partial p_n} & \frac{\partial \theta_{n+1}}{\partial \theta_n} \end{pmatrix} = \begin{pmatrix} 1 & k \cos(\theta_n) \\ 1 & 1 + k \cos(\theta_n) \end{pmatrix}.
$$
 (3.4)

Sendo *det*(*J*) = 1, trata-se de um mapa conservativo. Agora faremos o uso da equação [\(3.3\)](#page-37-3) para obter os pontos fixos do sistema, e analisaremos a estabilidade dos pontos calculando os autovalores da matriz [\(3.4\)](#page-38-0).

Os pontos fixos podem ser encontrados impondo que dada uma posição inicial, ao se iterar o mapa, a posição final deverá ser a mesma, ou seja,  $(p_{n+1}, \theta_{n+1}) = (p_n, \theta_n)$ . Aplicando a condição à equação [\(3.3\)](#page-37-3):

<span id="page-38-0"></span>
$$
p_{n+1} = p_n,
$$
  
\n
$$
p_n = p_n + k \sin(\theta_n),
$$
  
\n
$$
0 = k \sin(\theta_n),
$$
\n(3.5)

sendo a igualdade satisfeita quando  $\theta_n = n\pi, n = 0, 1, 2, 3, 4, \dots$ 

Fazendo a mesma análise para  $\theta_{n+1}$ :

$$
\theta_{n+1} = \theta_n,
$$
  
\n
$$
\theta_n = \theta_n + p_n + k \sin(\theta_n),
$$
  
\n
$$
0 = p_n + k \sin(\theta_n),
$$
\n(3.6)

ou seja,  $\sin(\theta_n) = -p_n/k$ . Sendo o momento calculado em módulo  $2\pi$ ,  $p_n = m2\pi$ . Calculando a matriz jacobiana para  $m = 0$ , sendo que são possíveis os valores de  $\theta_n = 0$  *e*  $\pi$ , obtemos:

$$
J = \left(\begin{array}{cc} 1 & \pm k \\ 1 & 1 \pm k \end{array}\right),\tag{3.7}
$$

sendo que +*k* é referente ao ponto  $(0,0)$ , e −*k* à  $(\pi,0)$ . Tendo a matriz jacobiana calculada nos pontos fixos, podemos analisar seus autovalores e avaliar a estabilidade, sendo o ponto (0*,* 0) um ponto instável, e o ponto (*π,* 0) estável para *k <* 4.

Os cálculos dos autovalores e da estabilidade serão feitos a seguir para o mapa padrão dissipativo, por ser um caso mais geral. Sendo o mapa conservativo obtido redefinindo *γ*, como será mostrado.

#### <span id="page-39-0"></span>3.1 Mapa Padrão Dissipativo

A dificuldade de trabalhar com sistemas conservativos no mundo real torna intrigante investigar a inclusão de um termo de dissipação no modelo. Na maioria dos livros, essa inclusão é dada por 1 − *γ*, porém aqui utilizo apenas *γ*, em que *γ* ≤ 1.

<span id="page-39-1"></span>
$$
P_{n+1} = \gamma P_n + k \sin(\theta),
$$
  
\n
$$
\theta_{n+1} = \theta_n + P_{n+1}.
$$
\n(3.8)

Com essa mudança, o determinante da matriz jacobiana é igual a *γ*, portanto quando *γ* = 1, recuperamos o regime conservativo. Utilizaremos a matriz jacobiana para calcular os autovalores referentes aos pontos (0*,* 0) e (*π,* 0). Analisaremos a estabilidade do ponto (*π,* 0) que pode sofrer bifurcação dependendo dos valores de *γ* e *k*. O ponto (0*,* 0) se mantém instável.

$$
J = \begin{pmatrix} \frac{\partial p_{n+1}}{\partial p_n} & \frac{\partial p_{n+1}}{\partial \theta_n} \\ \frac{\partial \theta_{n+1}}{\partial p_n} & \frac{\partial \theta_{n+1}}{\partial \theta_n} \end{pmatrix} = \begin{pmatrix} \gamma & k \cos(\theta_n) \\ \gamma & 1 + k \cos(\theta_n) \end{pmatrix},
$$
(3.9)  

$$
\det|J - I\lambda| = \begin{vmatrix} \gamma - \lambda & k \cos(\theta_n) \\ \gamma & 1 + k \cos(\theta_n) - \lambda \end{vmatrix} = 0,
$$
  

$$
\gamma - \lambda(1 + \gamma + k \cos(\theta_n)) + \lambda^2 = 0,
$$

com  $Tr[J] = \gamma + 1 + k \cos(\theta_n)$ . Os autovalores são dados por:

$$
\lambda_{1,2} = \frac{1}{2} (Tr[J] \pm \sqrt{Tr[J]^2 - 4\gamma}).
$$
\n(3.11)

 $\lambda^2 + \gamma - \lambda \ Tr[J] = 0,$  (3.10)

Se somarmos os autovalores, obtemos a relação :  $\lambda_1 + \lambda_2 = Tr[J]$ . Se fizermos a multiplicação entre eles, obtemos:  $\lambda_1 \lambda_2 = \gamma$ . Para que o ponto estudado seja estável, os auto-valores complexos devem estar dentro do raio unitário complexo, ou seja:

$$
\lambda_{1,2} = \exp(\pm i\sigma) = \cos(\sigma) \pm i \sin(\sigma),
$$
  

$$
\lambda_1 + \lambda_2 = 2 \cos(\sigma),
$$
  

$$
Tr[J] = 2 \cos(\sigma).
$$
 (3.12)

Impondo que  $|\cos(\sigma)| < 1$ , para o ponto  $(π, 0)$ , temos:

$$
|\gamma + 1 - k| < 2,
$$
  
\n
$$
\sqrt{(\gamma + 1 - k)^2} < 2,
$$
  
\n
$$
(\gamma + 1 - k)^2 < 4.
$$
\n(3.13)

Podemos encontrar a relação entre *γ* e *k* para que o ponto seja estável resolvendo a equação:

$$
(\gamma + 1 - k)^2 = 4. \tag{3.14}
$$

Sendo as soluções,  $k = \gamma - 1$  e  $k = \gamma + 3$ . A primeira solução não é possível, pois se *γ* = 0, *k* teria de ser negativo, e *k* é definido como sendo positivo. Analisando a segunda solução, podemos usar que *γ* = 1, resultando no valor limite *k* = 4, com isso encontramos o valor apresentado anteriormente para o caso conservativo, ou seja, o ponto se bifurca para valores de *k* ≥ 4. Com *γ* podendo variar entre 0 e 1, podemos ver que a inclusão de dissipação faz com que o valor de *k* necessário para que o ponto se bifurque diminua, dependendo diretamente de *γ*. Fazendo *γ* = 0 e analisando a equação acima, a bifurcação ocorre para valores de *k* ≥ 3.

#### <span id="page-40-0"></span>3.2 Diagonalização

O mapa padrão dissipativo é dado por [\(3.8\)](#page-39-1). Trabalharemos em torno do ponto de equilíbrio (0,0), portanto podemos expandir a função sin (*θn*) em série de Taylor, fornecendo o seguinte resultado:

$$
\sin(\theta_n) = \sum_{i=0}^{\infty} \frac{(-1)^i \theta_n^{(2i+1)}}{(2i+1)!} = \theta_n + \sum_{i=1}^{\infty} \frac{(-1)^i \theta_n^{(2i+1)}}{(2i+1)!}.
$$
\n(3.15)

Substituindo na equação [\(3.8\)](#page-39-1), obtemos:

$$
P_{n+1} = \gamma P_n + k\theta_n + k \sum_{i=1}^{\infty} \frac{(-1)^i \theta_n^{(2i+1)}}{(2i+1)!},
$$
\n(3.16)

$$
\theta_{n+1} = \theta_n + \gamma P_n + k\theta_n + k \sum_{i=1}^{\infty} \frac{(-1)^i \theta_n^{(2i+1)}}{(2i+1)!},
$$
\n(3.17)

Por simplicidade, chamaremos  $F(\theta_n) = k \sum_{n=1}^{\infty}$ *i*=1  $\frac{(-1)^i \theta_n^{(2i+1)}}{(2i+1)!}$ , onde *F*( $\theta_n$ ) contém os termos não lineares. Então o mapa toma a forma:

$$
\begin{pmatrix} P_{n+1} \\ \theta_{n+1} \end{pmatrix} = \begin{pmatrix} \gamma & k \\ \gamma & 1+k \end{pmatrix} \begin{pmatrix} P_n \\ \theta_n \end{pmatrix} + \begin{pmatrix} F(\theta_n) \\ F(\theta_n) \end{pmatrix}.
$$
 (3.18)

Utilizamos a seguinte transformação para deixar o sistema em sua forma diagonal:

<span id="page-40-1"></span>
$$
\left(\begin{array}{c} P_n \\ \theta_n \end{array}\right) = M \left(\begin{array}{c} U_n \\ V_n \end{array}\right),\tag{3.19}
$$

em que *M* é uma matriz 2 × 2 dada pela combinação dos autovetores. Substituindo na parte linear da equação acima:

$$
M\left(\begin{array}{c}U_{n+1} \\ V_{n+1}\end{array}\right) = JM\left(\begin{array}{c}U_n \\ V_n\end{array}\right) + \left(\begin{array}{c}F(U_n, V_n) \\ F(U_n, V_n)\end{array}\right),\tag{3.20}
$$

onde a matriz jacobiana é:

$$
J = \begin{pmatrix} \gamma & k \\ \gamma & 1 + k \end{pmatrix}.
$$
 (3.21)

Multiplicando tudo por *M*<sup>−</sup><sup>1</sup> , obtemos o sistema na forma diagonal:

$$
\begin{pmatrix} U_{n+1} \\ V_{n+1} \end{pmatrix} = M^{-1}JM \begin{pmatrix} U_n \\ V_n \end{pmatrix} + M^{-1} \begin{pmatrix} F(U_n, V_n) \\ F(U_n, V_n) \end{pmatrix}.
$$
 (3.22)

A partir da matriz *J* podemos obter os autovalores e seus respectivos autovetores, necessários para a construção da matriz *M*.

O determinante da matriz *J* pode ser facilmente obtido, sendo, nesse caso, igual a *γ*. Portanto, como discutido anteriormente, se  $\gamma = 1$ , estamos no regime conservativo, e no regime dissipativo para valores menores. Os autovalores e seus respectivos autovetores são dados por:

$$
\lambda_1 = \frac{\gamma + 1 + k - \sqrt{(\gamma + 1 + k)^2 - 4\gamma}}{2},\tag{3.23}
$$

$$
\lambda_2 = \frac{\gamma + 1 + k + \sqrt{(\gamma + 1 + k)^2 - 4\gamma}}{2},\tag{3.24}
$$

$$
\mathbf{V1} = \left( \begin{array}{c} -\frac{1+k-\gamma+\sqrt{(\gamma+1+k)^2-4\gamma}}{2\gamma} \\ 1 \end{array} \right), \tag{3.25}
$$

$$
\mathbf{V2} = \left( \begin{array}{c} -\frac{1+k-\gamma-\sqrt{(\gamma+1+k)^2-4\gamma}}{2\gamma} \\ 1 \end{array} \right). \tag{3.26}
$$

Definiremos  $R = \sqrt{(\gamma + 1 + k)^2 - 4\gamma}$ , com isso:

$$
\mathbf{V1} = \begin{pmatrix} -\frac{1+k-\gamma+R}{2\gamma} \\ 1 \end{pmatrix},\tag{3.27}
$$

$$
\mathbf{V2} = \left( \begin{array}{c} -\frac{1+k-\gamma-R}{2\gamma} \\ 1 \end{array} \right). \tag{3.28}
$$

Portanto a matriz *M* e sua inversa são:

$$
\mathbf{M} = \begin{pmatrix} -\frac{1+k-\gamma+R}{2\gamma} & -\frac{1+k-\gamma-R}{2\gamma} \\ 1 & 1 \end{pmatrix},\tag{3.29}
$$

$$
\mathbf{M}^{-1} = \begin{pmatrix} -\frac{\gamma}{R} & -\frac{1+k-\gamma-R}{2R} \\ \frac{\gamma}{R} & \frac{1+k-\gamma+R}{2R} \end{pmatrix} . \tag{3.30}
$$

As relações entre as coordenadas novas e antigas podem ser obtidas pela equação [\(3.19\)](#page-40-1), sendo elas:  $\theta_n = U_n + V_n$  e  $P_n = (\lambda_2 - \gamma)$  $\frac{U}{\gamma}U_n (\lambda_1 - \gamma)$  $\frac{V}{\gamma}V_n$ . Com isso, nosso sistema na forma diagonal será dado por:

$$
\begin{pmatrix} U_{n+1} \\ V_{n+1} \end{pmatrix} = \begin{pmatrix} \lambda_1 & 0 \\ 0 & \lambda_2 \end{pmatrix} \begin{pmatrix} U_n \\ V_n \end{pmatrix} + \frac{k}{R} \begin{pmatrix} -\lambda_1 \sum_{i=1}^{\infty} (-1)^i \frac{(U_n + V_n)^{2i+1}}{(2i+1)!} \\ \lambda_2 \sum_{i=1}^{\infty} (-1)^i \frac{(U_n + V_n)^{2i+1}}{(2i+1)!} \end{pmatrix} . \tag{3.31}
$$

Fazendo  $f_1(U_n, V_n) = -\frac{k}{L}$ *R*  $\sum^{\infty}$ *i*=1  $(-1)^i \frac{(U_n + V_n)^{2i+1}}{(2i+1)!}$  $\frac{n + \binom{n}{2}}{(2i+1)!}$ , e  $f_2(U_n, V_n) = -f_1(U_n, V_n)$ , chegamos à forma abaixo.

$$
\begin{pmatrix} U_{n+1} \\ V_{n+1} \end{pmatrix} = \begin{pmatrix} \lambda_1 & 0 \\ 0 & \lambda_2 \end{pmatrix} \begin{pmatrix} U_n \\ V_n \end{pmatrix} + \begin{pmatrix} \lambda_1 & f_1(U_n, V_n) \\ \lambda_2 & f_2(U_n, V_n) \end{pmatrix}.
$$
 (3.32)

A transformação foi utilizada para o ponto (0*,* 0). Para o ponto (*π,* 0), o parâmetro *k* se altera para −*k* na matriz jacobiana, devido ao valor da função cosseno no ponto *π*, alterando também os autovalores. É importante ressaltar que não lidaremos com o caso em que os autovalores não são reais.

### Capítulo 4

# <span id="page-43-0"></span>Cálculo de tangência entre as variedades e cálculo de pontos homoclínicos

Um ponto de interseção entre a variedade instável e a variedade estável de um mesmo ponto de equilíbrio é chamado de ponto homoclínico, e ponto heteroclínico quando são variedades provenientes de pontos de equilíbrio diferentes. Tais pontos foram introduzidos por Poincaré como um indicador de movimento caótico em sistemas dinâmicos. As órbitas compostas por tais pontos são chamadas de órbitas homoclínicas e heteroclínicas respectivamente. A vizinhança dessas órbitas podem ser altamente sensíveis às condições iniciais, o que significa que pequenas variações nas condições iniciais podem levar a grandes diferenças no comportamento futuro do sistema.

Quando as variedades se tocam sem se cruzar, temos uma tangência homoclínica. A presença de tangências homoclínicas pode ser usada para estabelecer limites das regiões caóticas em um sistema dinâmico, pois separam regiões caóticas, geradas pelos pontos homoclínicos, de regiões onde a variedade estável não intersecta a variedade instável.

Depois de obter as formas normais, podemos usá-las para encontrar os valores de *k* e *γ* nos quais ocorrem as tangências entre as variedades. Veremos que, mesmo que as variedades não sejam uma boa aproximação após um certo ponto, o intervalo em que são é suficiente para encontrar as tangências entre elas. Obtendo um bom valor para a tangência, podemos utilizar o ponto homoclínico calculado para obter outros pontos homoclínicos da mesma trajetória, utilizando o mapa padrão e o mapa padrão inverso.

A seguir, descrevo o método utilizado para o cálculo das tangências. Após o cálculo das formas normais e retornando ao sistema original, as variedades são descritas pelas seguintes

equações paramétricas:

$$
S(y) = \begin{bmatrix} P_S(y) \\ Q_S(y) \end{bmatrix} = \begin{bmatrix} P_N(0, y) \\ Q_N(0, y) \end{bmatrix},
$$
\n(4.1)

$$
U(x) = \begin{bmatrix} P_U(x) \\ Q_U(x) \end{bmatrix} = = \begin{bmatrix} P_N(x, 0) \\ Q_N(x, 0) \end{bmatrix}.
$$
\n(4.2)

A letra S está relacionada à variedade estável, enquanto U está relacionada à variedade instável. Ou seja, *S*(*y*) é a curva referente à variedade estável e *U*(*x*) é a curva referente à variedade instável.

Como temos uma forma analítica das variedades, utilizando as equações acima, podemos encontrar os pontos em que elas se cruzam num ponto homoclínico igualando as equações.

<span id="page-44-0"></span>
$$
S(y) = U(x), \quad \begin{bmatrix} P_N(0, y) \\ Q_N(0, y) \end{bmatrix} = \begin{bmatrix} P_N(x, 0) \\ Q_N(x, 0) \end{bmatrix}.
$$
 (4.3)

A equação anteriormente apresentada fornece o ponto em que as curvas se interceptam, porém isso não nos diz se elas estão se tangenciando ou não. Para que ocorra uma tangência entre as curvas, além da condição anterior, é necessário impor que as derivadas das equações sejam iguais nos pontos de interseção. Isso pode ser feito da seguinte maneira:

<span id="page-44-1"></span>
$$
\frac{dS(y)}{dy} = \frac{dU(x)}{dx}, \quad \left[\frac{dP_N(0, y)}{dy}\right] = \left[\frac{dP_N(x, 0)}{dx}\right].
$$
\n(4.4)

Os pontos que satisfizerem [\(4.3\)](#page-44-0) e [\(4.4\)](#page-44-1) são pontos tangência homoclínica.

Se os valores de *k* e *γ* decorrentes de uma tangência ou intersecção homoclínica, forem fornecidos, podemos facilmente encontrar os pontos utilizando [\(4.3\)](#page-44-0), e verificar a tangência ou não através de [\(4.4\)](#page-44-1). No entanto, encontrar valores de *γ* em função de *k*, que satisfaçam a condição [\(4.3\)](#page-44-0) e [\(4.4\)](#page-44-1), pode ser um processo trabalhoso, ainda mais quando se trabalha com funções não lineares compostas por muitos termos, que foi o caso deste estudo.

Para superar esse problema, utilizamos o seguinte método: Consideramos um valor fixo de *k* e *γ* onde as variedades estáveis e instáveis se cruzam, como ilustrado na figura [6:](#page-45-0)

<span id="page-45-0"></span>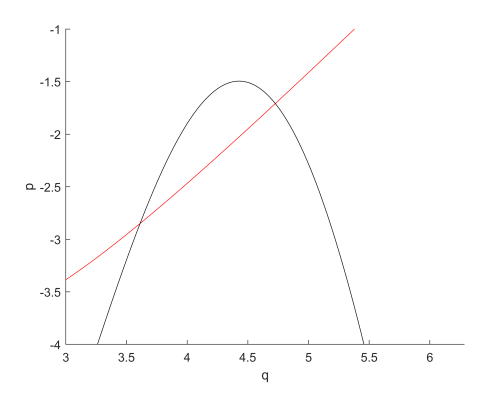

**Figura 6 –** Intersecção homoclínica.

Localmente, temos dois pontos homoclínicos, denominados por  $x_2$  e  $x_1$ . Podemos fixar o parâmetro *k*, e diminuir *γ*. A medida que diminuímos *γ*, o ponto *x*<sup>2</sup> se aproximará cada vez mais de *x*1, até que eles se tornem o mesmo ponto. O que pode ser feito computacionalmente, é estabelecer um erro permitido entre esses pontos, e calcular a tangência aproximada. Podemos utilizar essa ideia para construir uma estrutura de repetição em um programa computacional. Essa estrutura determinará a variação em  $\gamma$  a ser utilizada e realizará os cálculos de  $x_2$  e  $x_1$ até obtermos a precisão desejada. Quando *x*<sup>2</sup> for igual a *x*1, teremos alcançado o ponto de tangência. Esse método pode ser repetido para novos valores de *k*.

#### <span id="page-46-0"></span>4.1 Resultados

Inicialmente, realizamos a comparação entre as variedades obtidas a partir da forma normal e diretamente do mapa nas figuras [7](#page-46-1) e [8.](#page-46-2) As curvas em verde e preto foram calculadas diretamente do mapa, enquanto as curvas em vermelho e azul foram obtidas a partir da forma normal. A ordem especificada nas figuras refere-se à ordem da aproximação polinomial utilizada para descrever o mapa original.

<span id="page-46-1"></span>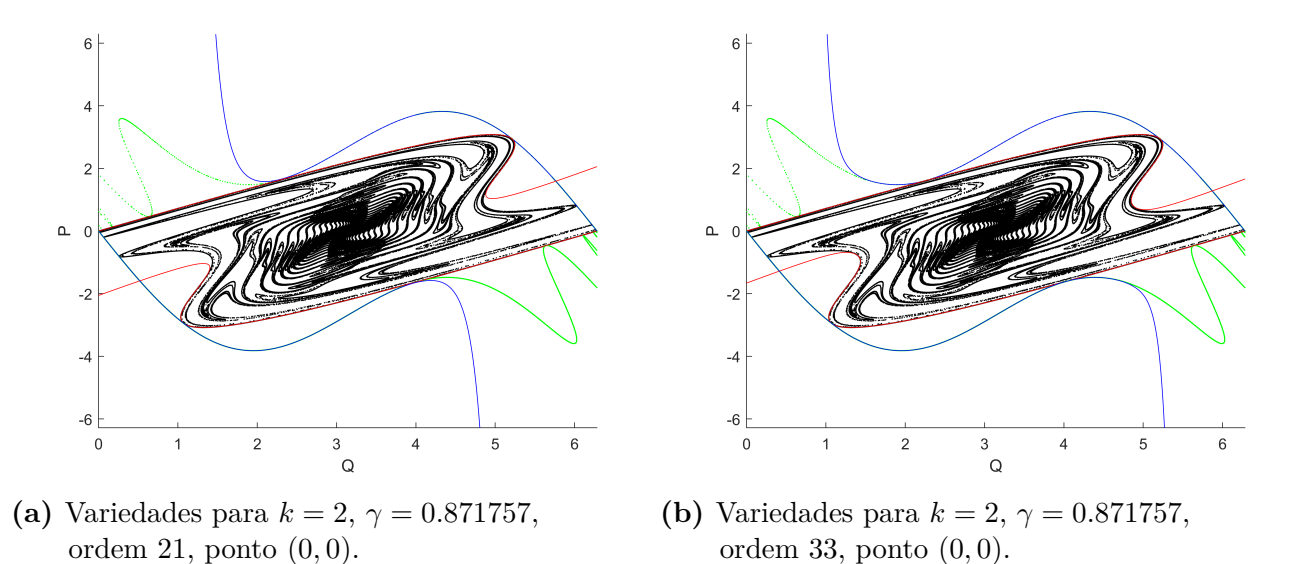

**Figura 7 –** Comparação entre as variedades obtidas diretamente do mapa em azul e preto, e através da forma normal em vermelho e verde.

<span id="page-46-2"></span>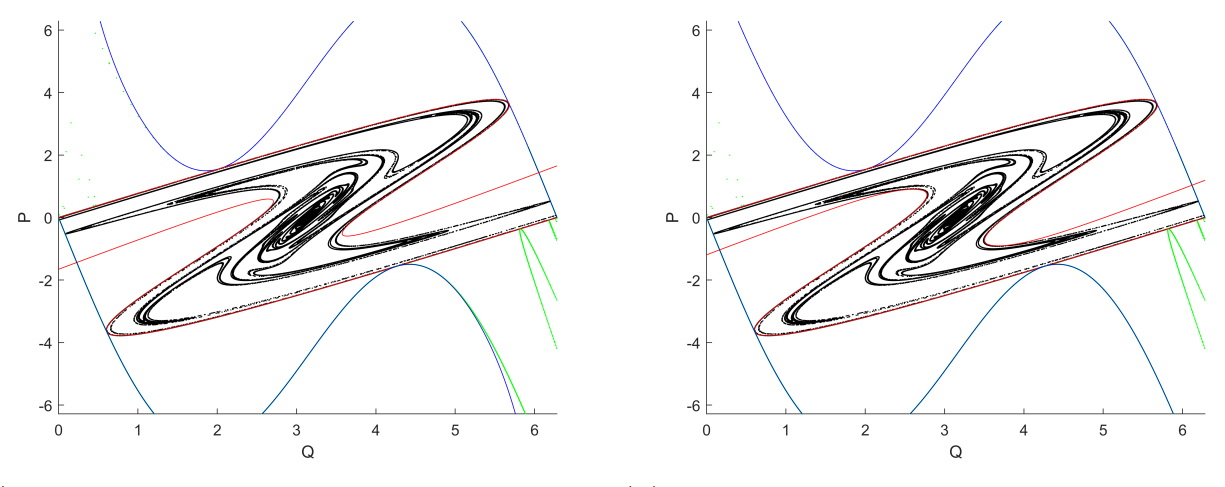

(a) Variedades para  $k = 3$ ,  $\gamma = 0.611950$ , ordem (b) Variedades para  $k = 3$ ,  $\gamma = 0.611950$ , ordem 21, ponto (0*,* 0). 33, ponto (0*,* 0).

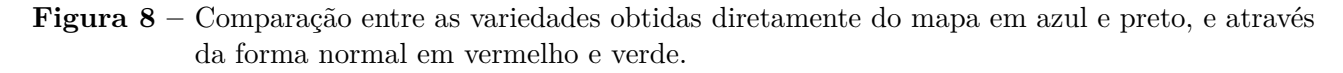

É possível observar que a variedade estável obtida por meio da forma normal com ordem superior apresenta uma aproximação bastante próxima da variedade obtida diretamente do mapa. No entanto, isso não se aplica à variedade instável. Em testes realizados em diferentes problemas, quando há dissipação, levando a variedade instável em direção ao ponto estável, a dinâmica resultante não é capturada pela variedade obtida pela forma normal, de forma semelhante ao problema mencionado anteriormente.

Embora não sejam idênticas, a região em que as duas se assemelham é suficiente para obter bons valores de tangência. Apesar da diferença que ocorre após um determinado intervalo, ainda é possível encontrar as tangências e calcular ao menos dois pontos homoclínicos com boa precisão.

<span id="page-47-0"></span>A seguir, apresentamos as tabelas com os dados referentes às tangências:

| $\boldsymbol{k}$ | 0.98     | 1.20     | 1.40     | 1.60     | 1.80     | 2.00     |
|------------------|----------|----------|----------|----------|----------|----------|
| $\sim$           | 0.990577 | 0.978109 | 0.960755 | 0.937268 | 0.907564 | 0.871757 |
| Р                | 2.01306  | 2.24133  | 2.43480  | 2.61726  | 2.78990  | 2.95343  |
| Q                | 4.60046  | 4.74931  | 4.87404  | 4.99117  | 5.10222  | 5.20809  |

<span id="page-47-1"></span>**Tabela 1 –** Tabela de dados referentes às tangências do ponto (0*,* 0).

|        |          |          | 9        | 10       | 11       | 12       |
|--------|----------|----------|----------|----------|----------|----------|
| k.     | 2.20     | 2.40     | 2.60     | 2.80     | 3.00     | 3.20     |
| $\sim$ | 0.830009 | 0.782914 | 0.730574 | 0.673460 | 0.611950 | 0.546410 |
| Р      | 3.10842  | 3.25539  | 3.39484  | 3.52738  | 3.65351  | 3.77398  |
| Q      | 5.30938  | 5.40649  | 5.49978  | 5.58966  | 5.67599  | 5.75950  |

<span id="page-47-2"></span>**Tabela 2 –** Tabela de dados referentes às tangências do ponto (0*,* 0).

|                  | 13       | 14       | 15       | 16       | 17       | 18       |
|------------------|----------|----------|----------|----------|----------|----------|
| $\boldsymbol{k}$ | 3.40     | 3.60     | 3.80     | 4.00     | 4.20     | 4.40     |
| $\sim$           | 0,477228 | 0.405605 | 0.328982 | 0.251500 | 0.170205 | 0.086770 |
| Р                | 3.88869  | 3.99775  | 4.10458  | 4.20542  | 4.30409  | 4.39946  |
| Q                | 5.84027  | 5.91781  | 5.99483  | 6.06825  | 6.14105  | 6.21223  |

**Tabela 3 –** Tabela de dados referentes às tangências do ponto (0*,* 0).

Os gráficos com valores de *k* e *γ* para as tangências e sua localização no espaço de fases são mostrados em [9a](#page-48-0) e [9b:](#page-48-0)

<span id="page-48-0"></span>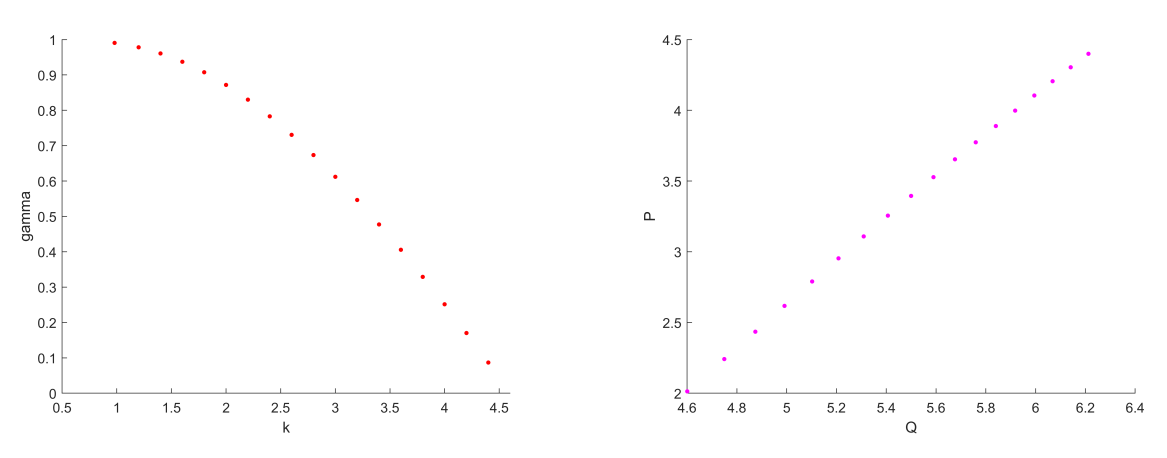

**(a)** k e *γ* referente às tangências do ponto (0*,* 0). **(b)** tangências homoclínicas do ponto (0*,* 0). **Figura 9** – Valores de  $k \in \gamma$  e tangências homoclínicas do ponto  $(0,0)$ .

Conforme mencionado, a forma normal parece funcionar bem pelo menos até o segundo ponto homoclínico. No entanto, como esses pontos pertencem a uma mesma órbita homoclínica, é mais vantajoso calcular apenas um com maior precisão e obter os outros utilizando o mapa padrão e o mapa padrão inverso. Os gráficos a seguir mostram as variedades, e os pontos pretos representam os pontos de tangência homoclínica obtidos dessa forma.

<span id="page-48-1"></span>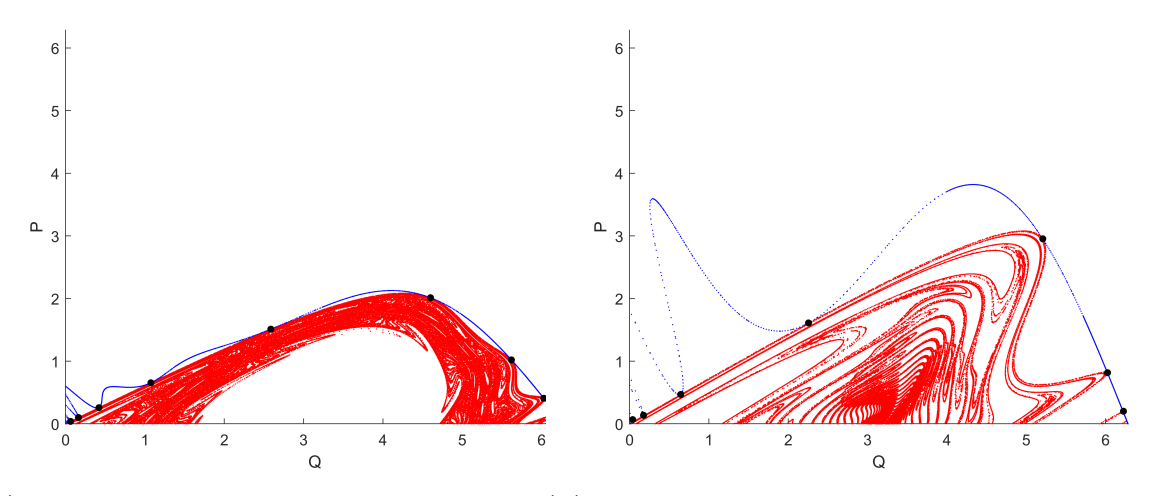

**(a)** tangências homoclínicas para *k* = 0*.*98, **(b)** tangências homoclínicas para *k* = 2,  $\gamma = 0.990577$ .  $\gamma = 0.871757$ .

**Figura 10 –** Tangências homoclínicas o ponto (0*,* 0), utilizando o mapa padrão e seu inverso.

Nas figuras [10a,](#page-48-1) [10b](#page-48-1) e [11a](#page-49-0) é possível observar que os pontos homoclínicos obtidos a partir do ponto obtido pela forma normal são uma boa aproximação. O cálculo dos pontos homoclínicos deve ser realizado com grande precisão, pois um pequeno erro pode ser suficiente para que, ao iterá-lo no mapa, ele saia da órbita homoclínica. Isso pode ser visto na figura [11b.](#page-49-0) A dificuldade em obter alta precisão usando as equações paramétricas calculadas aumenta com o valor de *k*. Para corrigir esse problema, é necessário aumentar a precisão do cálculo do coeficiente *γ* para a tangência, dado o coeficiente *k*.

<span id="page-49-0"></span>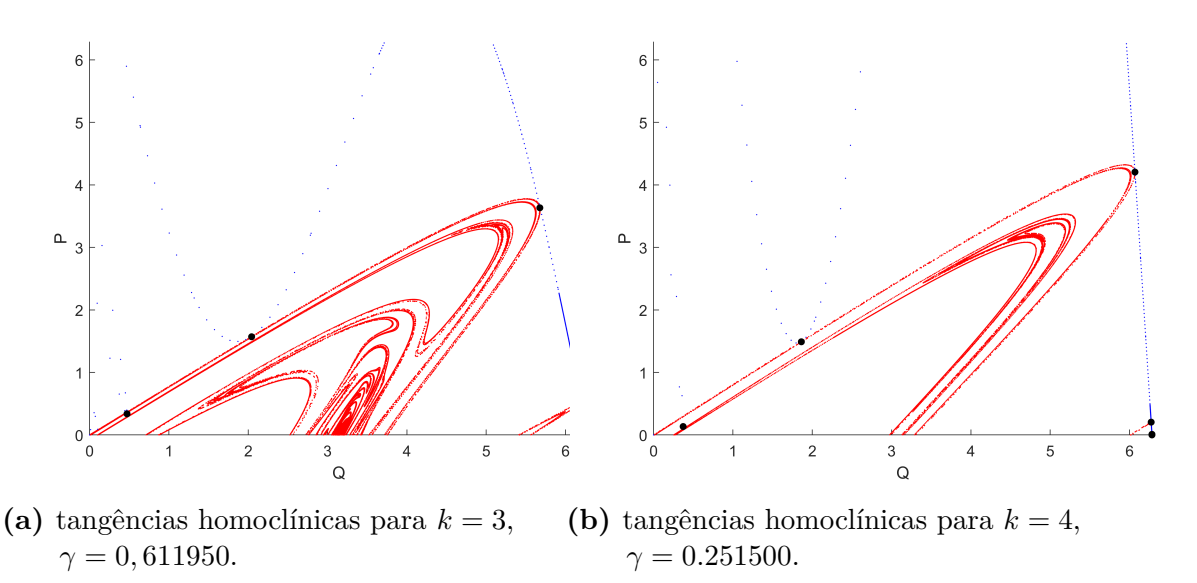

**Figura 11 –** Tangências homoclínicas para o ponto (0*,* 0), utilizando o mapa padrão e seu inverso.

Após encontrar as tangências, foram criados gráficos do espaço de fases do mapa padrão para valores acima e abaixo da tangência das variedades, para diversos valores de *k* e *γ*. Os gráficos estão apresentados abaixo.

<span id="page-49-1"></span>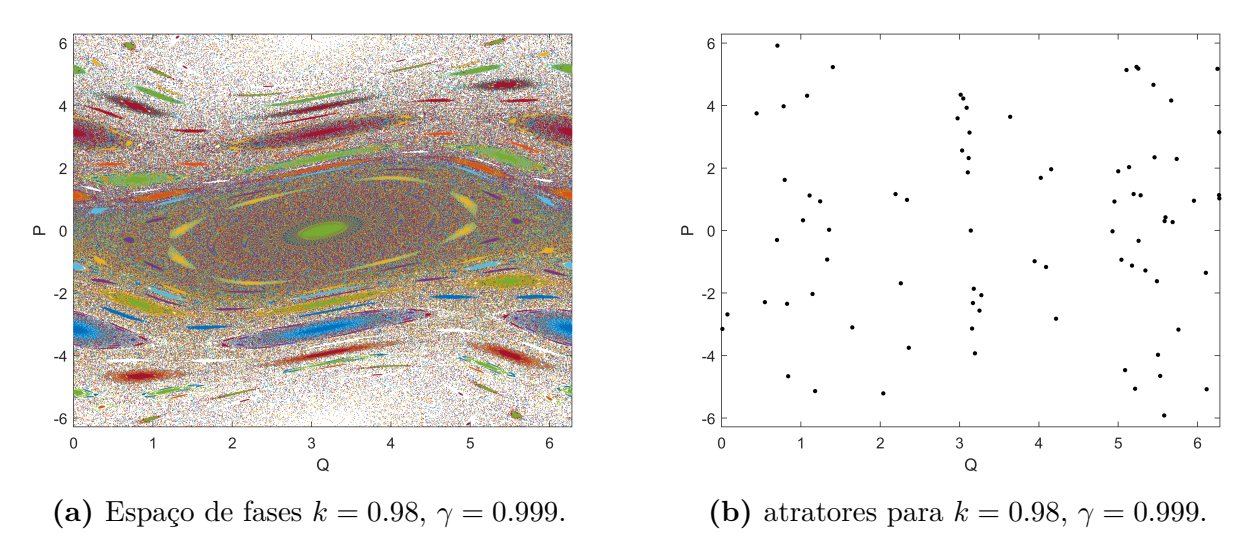

**Figura 12 –** Espaço de fases do mapa padrão e seus atratores para *k* = 0*.*98 e *γ* = 0*.*999.

A figura [12a](#page-49-1) mostra o espaço de fases para um valor de *γ* maior do que o valor encontrado na tangência, aproximadamente 1% maior e à direita os atratores. Nesse caso, as variedades estão se cruzando. Para os dois gráficos abaixo, foi utilizado um valor de *γ* aproximadamente 1% menor do que o valor de tangência, fazendo com que as variedades não se cruzem. É importante notar que, quanto menor o valor de *γ*, maior é a dissipação. A figura [12b](#page-49-1) apresenta os atratores do sistema.

<span id="page-50-0"></span>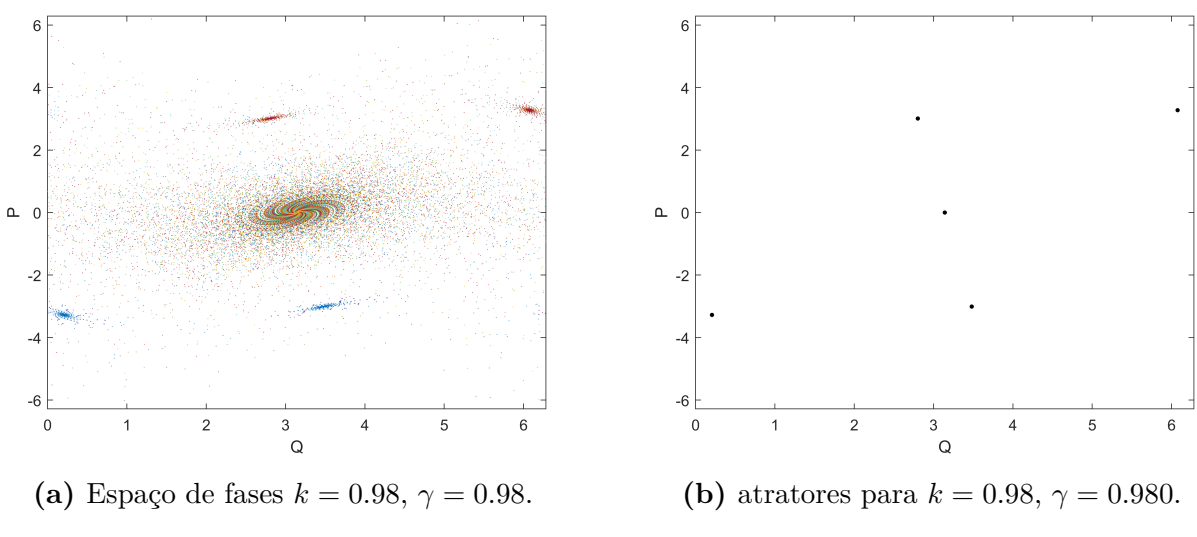

**Figura 13** – Espaço de fases do mapa padrão e seus atratores para  $k = 0.98$  e  $\gamma = 0.980$ 

A seguir, o processo é repetido. A primeira figura mostra o espaço de fases para um valor de *γ* aproximadamente 1% maior do que o valor de tangência. Na segunda figura, são apresentados os atratores do sistema. Já na terceira figura, foram utilizados os atratores obtidos na figura anterior como condição inicial, com um valor de *γ* aproximadamente 1% menor do que o valor de tangência e para o mesmo valor de *k*. O sistema evoluiu por um determinado número de pontos e foram mostrados apenas os atratores resultantes.

<span id="page-50-1"></span>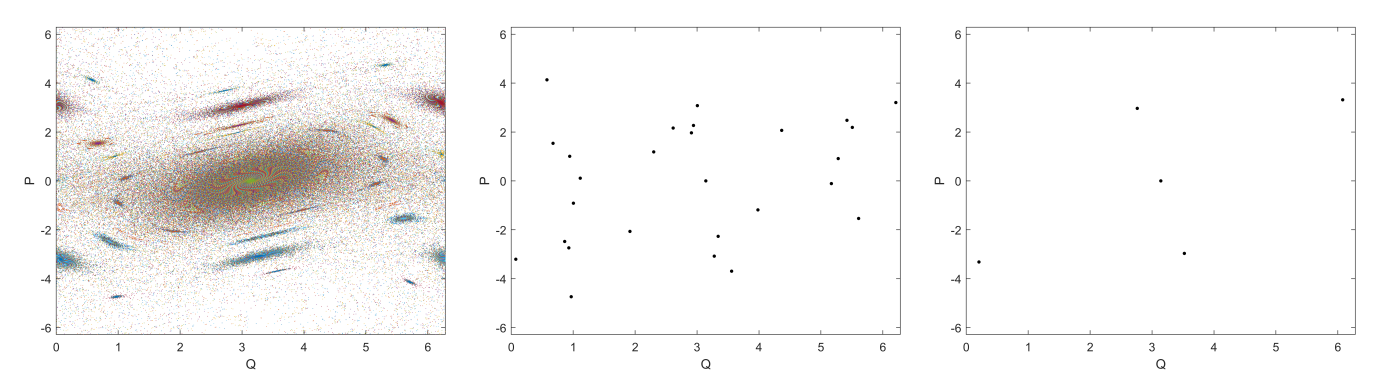

**Figura 14 –** Espaço de fases para *k* = 1*.*2; atratores ao meio para *γ*=0.988 e atratores à direita para *γ*=0.968 para mesmo valor de *k*.

<span id="page-51-0"></span>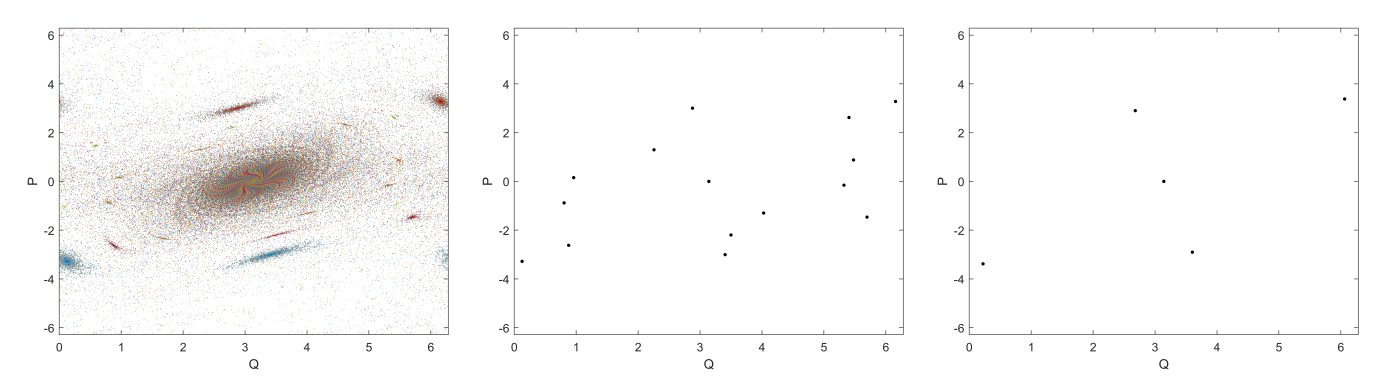

**Figura 15 –** Espaço de fases para *k* = 1*.*4; atratores ao meio para *γ*= 0.970 e atratores à direita para *γ*= 0.950 para mesmo valor de *k*.

<span id="page-51-1"></span>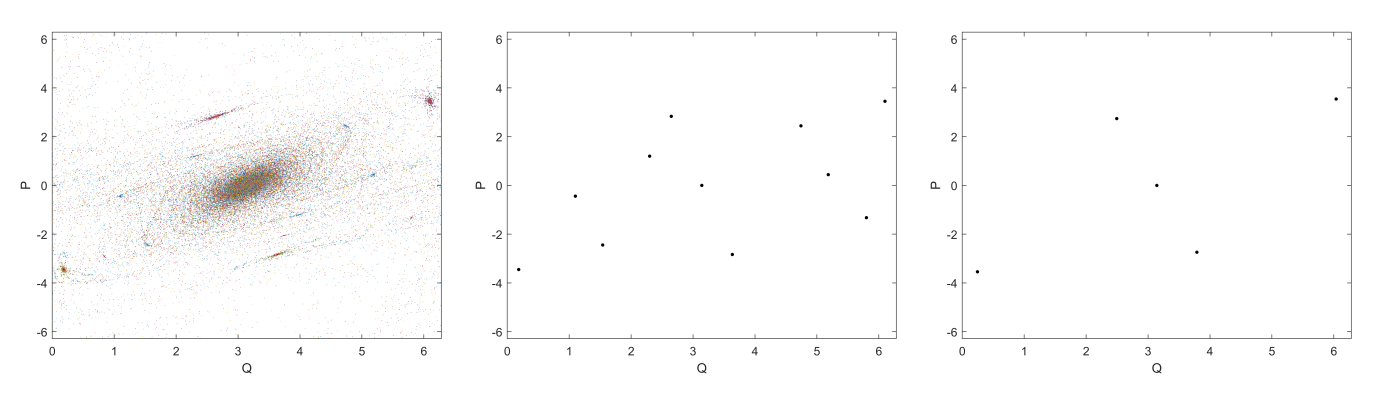

**Figura 16 –** Espaço de fases para *k* = 1*.*8; atratores ao meio para *γ*= 0.917 e atratores à direita para *γ*=0.897 para mesmo valor de *k*.

É interessante notar que, nos primeiros gráficos apresentados, a transição entre cruzamento ou não entre as variedades, está associada à destruição de grande parte dos atratores do sistema. Esse comportamento pode estar relacionado tanto com a dissipação quanto com o caos, já que o cruzamento de variedades é frequentemente associado a uma dinâmica caótica. No entanto, é curioso observar que a destruição dos atratores ocorre em torno do valor de tangência entre as variedades, o que sugere uma possível relação entre a geometria do sistema e sua dinâmica.

Para valores menores de *γ*, ou seja, maiores valores de dissipação, esse comportamento diminui até não ser mais observado, provavelmente devido à dissipação. Além disso, para valores baixos de *γ*, surge um atrator estranho no sistema, que pode ser visto nos gráficos para *k* = 4*.*2. O atrator estranho ainda não foi muito investigado, porém constatou-se que é necessário uma menor dissipação para que ele apareça quando *k* é maior.

<span id="page-52-0"></span>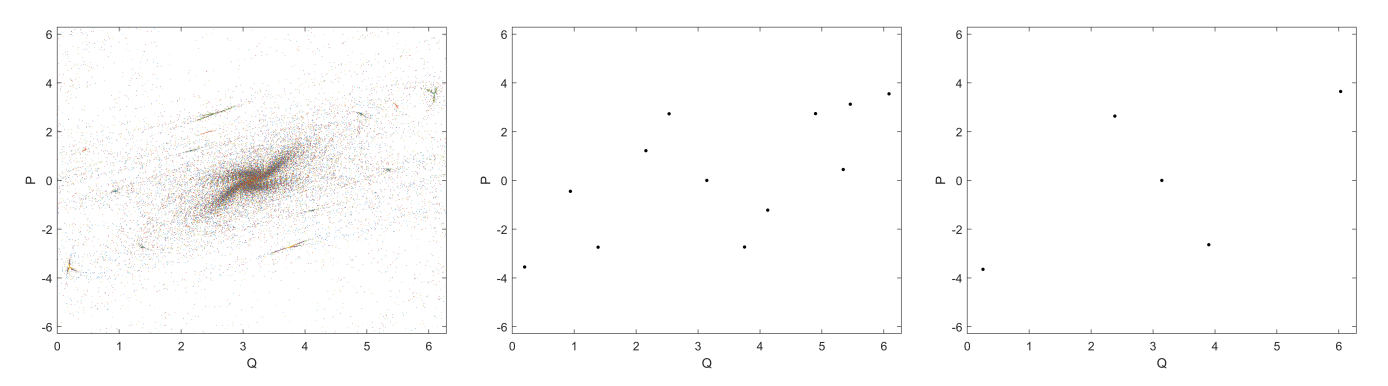

**Figura 17** – Espaço de fases para  $k = 2$  e  $\gamma = 0.881$ ; atratores ao meio para  $\gamma = 0.881$  e atratores à direita para *γ*=0.861 para mesmo valor de *k*.

<span id="page-52-1"></span>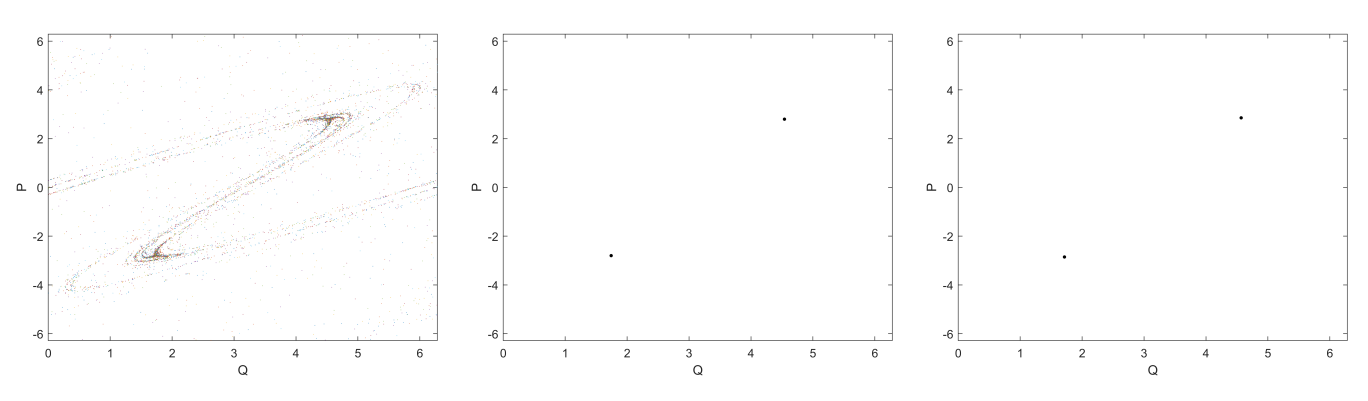

**Figura 18 –** Espaço de fases para *k* = 3*.*8 e *γ*= 0.338; atratores ao meio para *γ*= 0.338 e atratores à direita para *γ*=0.318 para mesmo valor de *k*.

<span id="page-52-2"></span>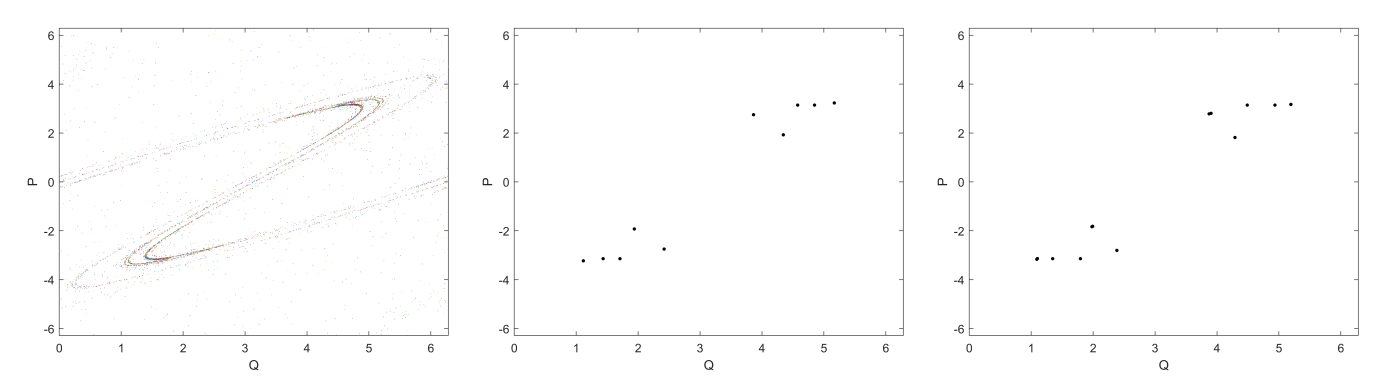

**Figura 19** – Espaço de fases para  $k = 4.0$  e  $\gamma = 0.2615$ ; atratores ao meio para  $\gamma = 0.2615$  e atratores à direita para *γ*=0.2415 para mesmo valor de *k*.

Como mencionado anteriormente, no mapa padrão conservativo, o ponto (*π,* 0), sofre bifurcação para *k >* 4. No entanto, para o mapa padrão dissipativo, o valor de *k* é menor, e depende da dissipação. Utilizando o método das formas normais, calculamos os valores de *k* e *γ* em que as variedades desse ponto se tangenciam, e os representamos na figura [21a,](#page-53-1) juntamente com os valores da tangência homoclínica para as variedades emanentes do ponto (0*,* 0).

<span id="page-53-0"></span>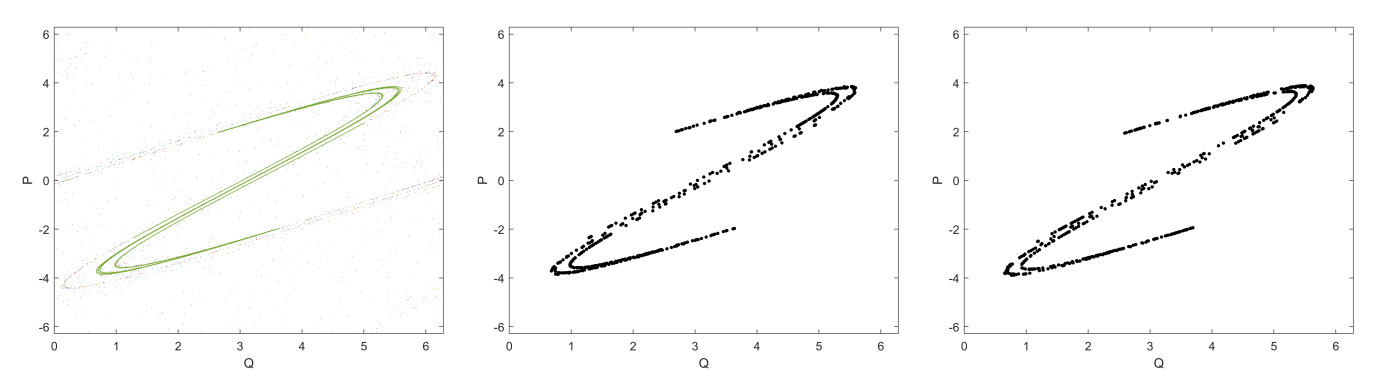

**Figura 20** – Espaço de fases para  $k = 4.2$  e  $\gamma = 0.1802$ ; atratores ao meio para  $\gamma = 0.1802$  e atratores à direita para *γ*=0.1602 para mesmo valor de *k*

<span id="page-53-1"></span>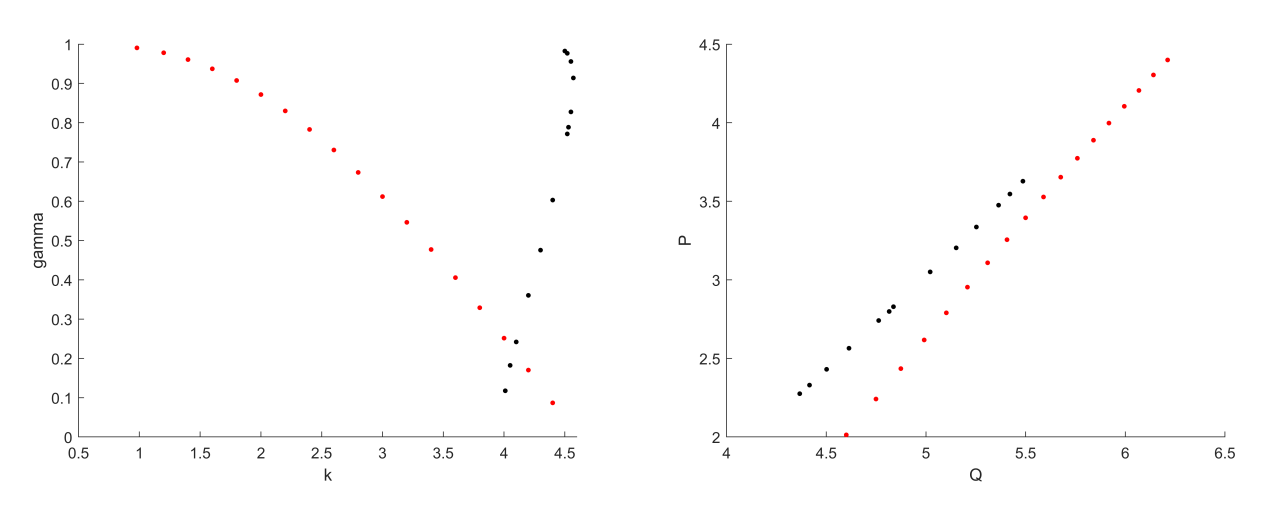

**(a)** *k* e *γ* referente às tangências dos pontos (0*,* 0) **(b)** Tangências homoclínicas dos pontos (0*,* 0) em vermelho e  $(\pi, 0)$  em preto. em vermelho e  $(\pi, 0)$  em preto.

**Figura 21** – Tangências homoclínicas para os pontos  $(0,0)$  e  $(\pi,0)$  e suas localizações no espaço de fases

Primeiramente, podemos observar que a curva vermelha na figura das tangências tende a um valor máximo de *kc*, que é de aproximadamente 4.58, quando *γ* se aproxima de zero e o sistema atinge 100% de dissipação. Isso significa que, para valores de k maiores que *kc*, as variedades sempre se cruzarão, independentemente da dissipação do sistema. É interessante notar que mesmo que as variedades do ponto (0*,* 0) não se cruzem, é possível que as variedades do ponto (*π,* 0) se cruzem, como pode ser visto onde os pontos pretos estão abaixo dos pontos vermelhos. Na figura [21b,](#page-53-1) podemos ver que o comportamento das tangências homoclínicas parece ser linear. O cálculo das tangências pode ser aproximado então por regressão linear a partir do cálculo inicial de alguns pontos. Também é possível observar para o ponto (0*,* 0), que valores de *γ* abaixo da curva vermelha não resultam em tangência, o que significa que diminuir *γ* sempre leva ao distanciamento das variedades. No entanto, no ponto (*π,* 0), devido ao formato da curva preta, há um pequeno intervalo em que diminuir *γ* pode resultar tanto no distanciamento quanto na aproximação e cruzamento das variedades.

<span id="page-54-0"></span>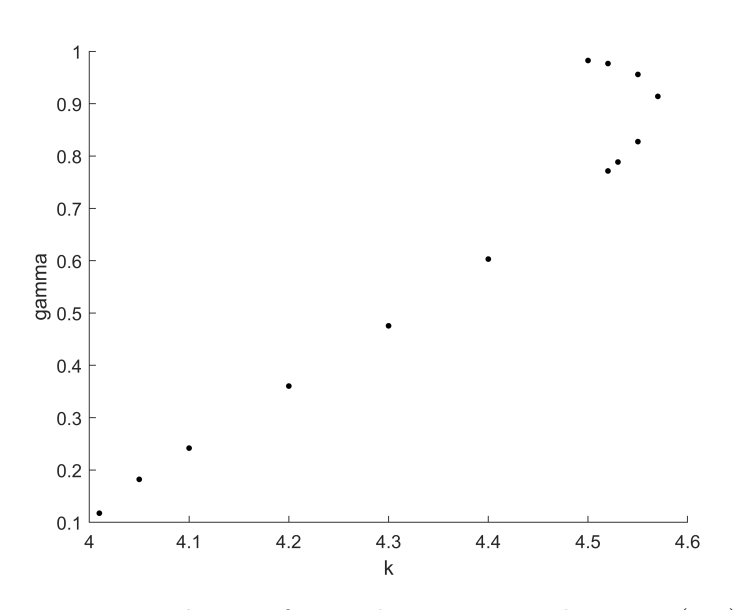

**Figura 22** – *k* e  $\gamma$  referente às tangências do ponto  $(\pi,0)$ .

Por último, mas não menos importante, é interessante analisar a curva de tangência do ponto (*π,* 0). Observa-se que ela apresenta um formato bem diferente da curva vermelha, mas ainda respeita o limite de *kc*. Devido a esse formato, é possível calcular dois valores de *γ* para um mesmo valor de *k*, e em ambos os casos as variedades serão tangentes. A diferença entre esses valores pode ser vista na figura [23,](#page-54-1) onde a única diferença é a densidade das variedades.

<span id="page-54-1"></span>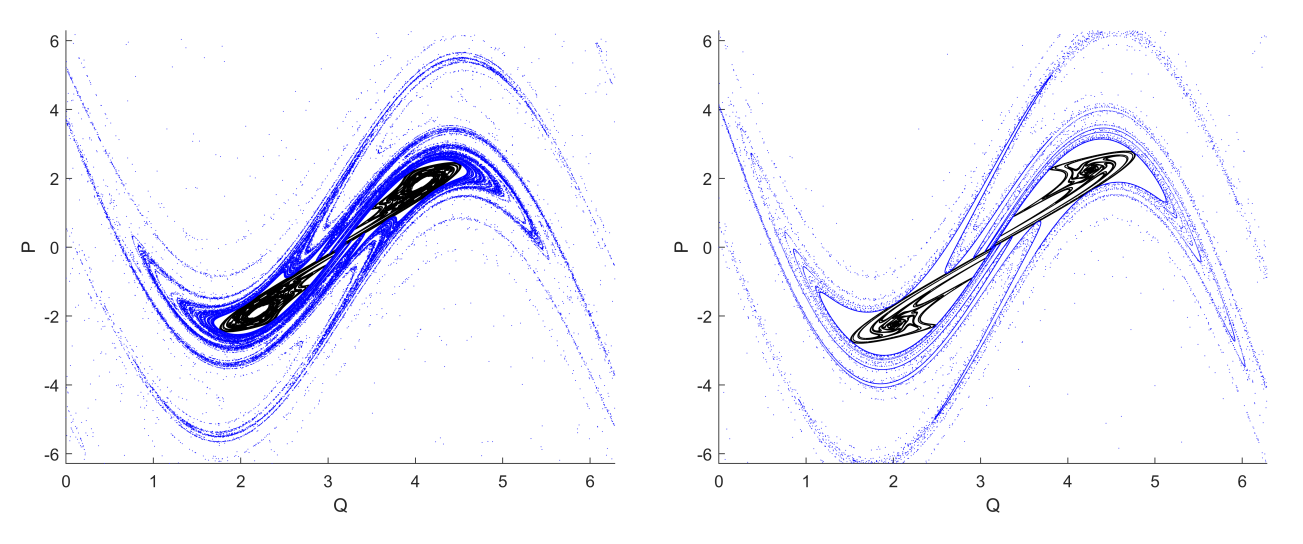

**Figura 23** – Variedades para *k*=4.55,  $\gamma$ =0.955935,  $\gamma$ =0.827558 para o ponto (π, 0).

## Capítulo 5

## <span id="page-55-0"></span>Conclusões e problemas futuros

A Forma Normal de Birkhoff difere da Forma Normal de Poincaré devido aos termos ressonantes que aparecem em termos cruzados. No entanto, tais termos não são necessários para o cálculo de variedades, tornando seu uso desnecessário nesse caso.

Foram desenvolvidos programas para o cálculo de formas normais de ordens superiores, que também permitem a variação de parâmetros. Isso abre novas direções para trabalhos futuros na área.

O método de formas normais é mais eficiente quando se trata de mapas polinomiais, devido ao fato de ser um método aproximativo que usa expansão polinomial. Quando temos que aproximar uma função usando série de Taylor, estamos usando duas expansões, o que gera uma grande quantidade de termos, prejudicando a precisão. Mesmo assim mostramos que, no caso exemplar do mapa padrão, descrito pela série do seno, a precisão da forma normal permite avaliar interseções e tangências das variedades estável e instável dos dois pontos fixos.

Alterar os parâmetros do mapa padrão, de maneira que as tangências entre variedades sejam ultrapassadas, faz com que ocorra uma destruição em grande parte dos atratores do sistema. Esse fenômeno é melhor visto em valores menores de dissipação. Note que foi necessário uma pequena alteração na dissipação para gerar tal mudança.

Verificamos que as formas normais são suficientes para encontrar tangências e calcular pontos homoclínicos, mesmo não sendo uma boa aproximação após um certo valor. Existe um valor crítico *kc*, acima do qual as variedades sempre se cruzarão, independentemente da dissipação aplicada ao sistema.

Esse valor crítico também é respeitado pelo novo ponto de sela que surge em (*π,* 0) após uma bifurcação.

Ao analisar a curva da tangência relativa ao ponto fixo (0*,* 0), é possível ver que o aumento da dissipação tende a fazer com que as variedades se distanciem e deixem de se cruzar, e a diminuição, o oposto. Porém, o mesmo não acontece na curva da tangência relativa ao ponto fixo (*π,* 0). Dependendo do parâmetro, aumentar a dissipação pode fazer com que as variedades se cruzem, e diminuir, que elas deixem de se cruzar, e também o contrário.

As curvas de tangência observadas respeitam um limite máximo *kc*, em que a partir de tal limite, as variedades sempre se cruzarão, deixando uma pergunta a responder, qual o formato da curva de tangência entre as variedades provenientes das sucessivas bifurcações do ponto (*π,* 0)? Irá respeitar o limite *k<sup>c</sup>* ou não? É possível encontrar tangências para esses pontos para valores maiores?

### Apêndice A

<span id="page-57-0"></span>Cálculo de  $a_{m,k}$ quando  $k = (m+1)/2$ 

$$
\lambda_{1} \sum_{\alpha=1}^{\frac{max-1}{2}} D_{2\alpha+1} X_{n}^{\alpha+1} Y_{n}^{\alpha} + \sum_{m=2}^{\frac{max}{2}} \sum_{k=0}^{m} a_{m,k} \left( \lambda_{1} X_{n} + \lambda_{1} \sum_{\alpha=1}^{\frac{max-1}{2}} D_{2\alpha+1} X_{n}^{\alpha+1} Y_{n}^{\alpha} \right)^{k} \left( \lambda_{2} Y_{n} + \lambda_{2} \sum_{j=1}^{\frac{max-1}{2}} \beta_{2j+1} X_{n}^{j} Y_{n}^{j+1} \right)^{m-k}
$$
\n
$$
= \lambda_{1} \sum_{m=2}^{\frac{max}{2}} \sum_{k=0}^{m} a_{m,k} X_{n}^{k} Y_{n}^{m-k} + \lambda_{1} f_{1} \left( X_{n}, Y_{n} \right). \tag{A.1}
$$

Como feito anteriormente, o primeiro termo $D_{2\alpha+1}$ será igual a 0.

$$
\sum_{m=2}^{\max} \sum_{k=0}^{m} a_{m,k} \left( \lambda_1 X_n + \lambda_1 \sum_{\alpha=1}^{\frac{max-1}{2}} D_{2\alpha+1} X_n^{\alpha+1} Y_n^{\alpha} \right) \left( \lambda_2 Y_n + \lambda_2 \sum_{j=1}^{\frac{max-1}{2}} \beta_{2j+1} X_n^j Y_n^{j+1} \right) =
$$
  
=  $\lambda_1 \sum_{m=2}^{\max} \sum_{k=0}^{m} a_{m,k} X_n^k Y_n^{m-k} + \lambda_1 f_1 (X_n, Y_n),$  (A.2)

e colocando alguns termos em evidência:

$$
\sum_{m=2}^{\max} \sum_{k=0}^{m} a_{m,k} \lambda_1^k \lambda_2^{m-k} X_n^k Y_n^{m-k} \left( 1 + \sum_{\alpha=1}^{\frac{max-1}{2}} D_{2\alpha+1} X_n^{\alpha} Y_n^{\alpha} \right)^k \left( 1 + \sum_{j=1}^{\frac{max-1}{2}} \beta_{2j+1} X_n^j Y_n^j \right)^{m-k} =
$$
\n
$$
\lambda_1 \sum_{m=2}^{\max} \sum_{k=0}^{m} a_{m,k} X_n^k Y_n^{m-k} + \lambda_1 f_1(X_n, Y_n).
$$
\n(A.3)

Colocando o termo  $a_{m,k}X_n^kY_n^{m-k}$  em evidência:

$$
\sum_{m=2}^{\max} \sum_{k=0}^{m} a_{m,k} X_n^k Y_n^{m-k} \left[ \lambda_1^k \lambda_2^{m-k} \left( 1 + \sum_{\alpha=1}^{\frac{max-1}{2}} D_{2\alpha+1} X_n^{\alpha} Y_n^{\alpha} \right)^k \left( 1 + \sum_{j=1}^{\frac{max-1}{2}} \beta_{2j+1} X_n^j Y_n^j \right)^{m-k} - \lambda_1 \right] =
$$
\n
$$
= \lambda_1 f_1(X_n, Y_n), \tag{A.4}
$$

e usando a expansão em Taylor de *f*1(*Xn, Yn*):

$$
\sum_{m=2}^{\max} \sum_{k=0}^{m} a_{m,k} X_n^k Y_n^{m-k} \left[ \lambda_1^k \lambda_2^{m-k} \left( 1 + \sum_{\alpha=1}^{\frac{max-1}{2}} D_{2\alpha+1} X_n^{\alpha} Y_n^{\alpha} \right)^k \left( 1 + \sum_{j=1}^{\frac{max-1}{2}} \beta_{2j+1} X_n^j Y_n^j \right)^{m-k} - \lambda_1 \right] =
$$
\n
$$
= \lambda_1 \sum_{w=2}^{\dim} \sum_{l=0}^{w} \frac{X_n^l Y_n^{w-l}}{l! (w-l)!} \left[ \partial_{X_n}^l \partial_{Y_n}^{w-l} f_1(X_n, Y_n) \right]_{(X_n, Y_n)=(0,0)}.
$$
\n(A.5)

Usando o Binômio de Newton nos termos entre parênteses:

$$
\left(1+\sum_{j=1}^{\frac{max-1}{2}}\beta_{2j+1}X_n^jY_n^j\right)^{m-k} = \sum_{\omega=0}^{m-k}1^{m-k-\omega}\left(\sum_{j=1}^{\frac{max-1}{2}}\beta_{2j+1}X_n^jY_n^j\right)\frac{\omega}{\omega!(m-k-\omega)!},\qquad(A.6)
$$

$$
= \sum_{\omega=0}^{m-k} \left( \sum_{j=1}^{\frac{max-1}{2}} \beta_{2j+1} X_n^j Y_n^j \right) \frac{(m-k)!}{\omega! (m-k-\omega)!}, \tag{A.7}
$$

$$
\left(1+\sum_{\alpha=1}^{\frac{max-1}{2}}D_{2\alpha+1}X_n^{\alpha}Y_n^{\alpha}\right)^k = \sum_{z=0}^k \left(\sum_{\alpha=1}^{\frac{max-1}{2}}D_{2\alpha+1}X_n^{\alpha}Y_n^{\alpha}\right)^z \frac{k!}{z!(k-z)!}.
$$
 (A.8)

Retornando a equação:

$$
\zeta(x,y) = \sum_{m=2}^{\max} \sum_{k=0}^{m} a_{m,k} X_n^k Y_n^{m-k} \left[ \lambda_1^k \lambda_2^{m-k} \sum_{z=0}^k \frac{k!}{z! \left( k-z \right)!} \left( \sum_{\alpha=1}^{\frac{m a x - 1}{2}} D_{2\alpha+1} X_n^{\alpha} Y_n^{\alpha} \right)^z \times \sum_{\omega=0}^{m-k} \frac{(m-k)!}{\omega! \left( m-k-\omega \right)!} \left( \sum_{j=1}^{\frac{m a x - 1}{2}} \beta_{2j+1} X_n^j Y_n^j \right)^{\omega} - \lambda_1 \right], \tag{A.9}
$$

em que  $ζ(x, y)$  é igual a:

$$
\zeta(x,y) = \lambda_1 \sum_{w=2}^{odm} \sum_{l=0}^{w} \frac{X_n^l Y_n^{w-l}}{l! (w-l)!} \left[ \partial_{X_n}^l \partial_{Y_n}^{w-l} f_1(X_n, Y_n) \right]_{(X_n, Y_n)=(0,0)}.
$$
\n(A.10)

Quando  $z = 0$  e  $\omega = 0$ , é possível calcular facilmente o termo  $a_{m,k}$ . Para encontrar os próximos termos, basta calcular e substituir os valores já obtidos. Expandimos algumas ordens para encontrar uma relação de recorrência que facilite o cálculo de todos os termos:

$$
a_{3,1} = \left(\lambda_1 \lambda_2^2 - \lambda_1\right)^{-1} \left(\frac{\lambda_1}{1! \ 2!} \left[\partial_{X_n}^1 \partial_{Y_n}^2 f_1(X_n, Y_n)\right]_{(X_n, Y_n) = (0,0)}\right),\tag{A.11}
$$

$$
a_{5,2} = \left(\lambda_1^2 \lambda_2^3 - \lambda_1\right)^{-1} \left(\frac{\lambda_1}{2! \ 3!} \left[\partial_{X_n}^2 \partial_{Y_n}^3 f_1(X_n, Y_n)\right]_{(X_n, Y_n) = (0,0)} - a_{3,1} \lambda_1 \lambda_2^2 (D_3 + 2\beta_3)\right), \quad (A.12)
$$

$$
a_{7,3} = \left(\lambda_1^3 \lambda_2^4 - \lambda_1\right)^{-1} \left(\frac{\lambda_1}{3! \, 4!} \left[\partial_{X_n}^3 \partial_{Y_n}^4 f_1(X_n, Y_n)\right]_{(X_n, Y_n) = (0,0)} - a_{5,2} \lambda_1^2 \lambda_2^3 (2D_3 + 3\beta_3) + a_{3,1} \lambda_1 \lambda_2^2 \left(D_5 + 2D_3 \beta_3 + \beta_3^2 + 2\beta_5\right)\right),
$$
\n(A.13)

$$
a_{9,4} = \left(\lambda_1^4 \lambda_2^5 - \lambda_1\right)^{-1} \left(\frac{\lambda_1}{4! \ 5!} \left[\partial_{X_n}^4 \partial_{Y_n}^5 f_1(X_n, Y_n)\right]_{(X_n, Y_n) = (0,0)} - a_{7,3} \lambda_1^3 \lambda_2^4 (3D_3 + 4\beta_3) +- a_{5,2} \lambda_1^2 \lambda_2^3 \left(D_3^2 + 2D_5 + 6D_3 \beta_3 + 3\beta_3^2 + 3\beta_5\right) - a_{3,1} \lambda_1 \lambda_2^2 \left(D_7 + 2D_5 \beta_3 + D_3 \beta_3^2 + 2D_3 \beta_5 + 2\beta_3 \beta_5 + 2\beta_7\right)\right).
$$
\n(A.14)

Analisando os coeficientes calculados, é possível notar o seguinte padrão:

$$
a_{m,k} = \left(\lambda_1^k \lambda_2^{m-k} - \lambda_1\right)^{-1} \left(\frac{\lambda_1}{k! \left(m-k\right)!} \left[\partial_{X_n}^k \partial_{Y_n}^{m-k} f_1\left(X_n, Y_n\right)\right]_{(X_n, Y_n)=(0,0)} + \sum_{l=1}^{\frac{m-3}{2}} a_{m-2l,k-l} \lambda_1^{k-l} \lambda_2^{m-l-k} \sum_{p=1}^{2l} P(\beta, D)\right),\tag{A.15}
$$

restando definir apenas  $P(\beta, D)$ . Note que há uma relação entre os coeficientes:

$$
a_{9,4} \rightarrow a_{7,3} \rightarrow a_{5,2} \rightarrow a_{3,1}
$$
  
\n
$$
a_{9,9} \rightarrow a_{7,8} \rightarrow a_{5,6} \rightarrow a_{3,4} = a_{9,9}
$$
  
\n
$$
a_{9,1} \rightarrow a_{7,0} \rightarrow a_{5,-1} = a_{9,1} \rightarrow a_{7,0}
$$
  
\n
$$
a_{9,0} \rightarrow a_{7,-1} \rightarrow a_{5,-2} \dots = a_{9,0}
$$
  
\n(A.16)

Os coeficientes  $a_{7,8}$ ,  $a_{5,6}$ ,  $a_{3,4}$ ,  $a_{5,-1}$ ,  $a_{5,-2}$  e  $a_{7,-1}$  são iguais a zero. Assim, os termos  $a_{9,9}$ e *a*9*,*<sup>0</sup> não dependem dos outros termos, apenas da derivada de *f*1(*Xn, Yn*), a qual age apenas para  $k = 0$  e  $m = k$ , ou seja, para termos do tipo  $X_n^0 Y_n^m$  e  $Y_n^0 X_n^k$ .

Para o cálculo de variedades, aplicamos ora a condição *x* = 0, ora *y* = 0. Como os termos dependentes apenas de *x* ou *y* são independentes dos termos cruzados, estes últimos podem ser descartados. Com isso, podemos simplificar muito as contas, calculando a forma normal apenas para polinômios que não têm termos cruzados. Note também que a única diferença entre a forma normal de Birkhoff e a forma normal de Poincaré é o tipo de ressonância que surge nos termos cruzados. No entanto, como vimos que os termos não cruzados são independentes, o cálculo das variedades é igual, seja através da forma normal de Birkhoff ou da forma normal de Poincaré.

Para resolver a equação acima, podemos terminar de encontrar a fórmula de recorrência, e calcular o termo *P*(*β, D*), o que não foi utilizado neste trabalho, ou podemos utilizar séries de Taylor para facilitar o processo. Retomando a equação:

$$
\sum_{m=2}^{\max} \sum_{k=0}^{m} a_{m,k} X_n^k Y_n^{m-k} \left[ \lambda_1^k \lambda_2^{m-k} \sum_{z=0}^k \frac{k!}{z! (k-z)!} \left( \sum_{\alpha=1}^{\frac{max-1}{2}} D_{2\alpha+1} X_n^{\alpha} Y_n^{\alpha} \right) \times \sum_{\omega=0}^{m-k} \frac{(m-k)!}{\omega! (m-k-\omega)!} \left( \sum_{j=1}^{\frac{max-1}{2}} \beta_{2j+1} X_n^j Y_n^j \right)^{\omega} - \lambda_1 \right] =
$$
\n
$$
= \lambda_1 f_1 (X_n, Y_n) \tag{A.17}
$$

Expandindo para  $z = 0$  e  $\omega = 0$ , e oganizando alguns termos:

$$
\left(\lambda_{1} - \lambda_{1}^{k} \lambda_{2}^{m-k}\right) \sum_{m=2}^{\max} \sum_{k=0}^{m} a_{m,k} X_{n}^{k} Y_{n}^{m-k} = \sum_{m=2}^{\max} \sum_{k=0}^{m} a_{m,k} X_{n}^{k} Y_{n}^{m-k} \lambda_{1}^{k} \lambda_{2}^{m-k} \times \left\{ \left[ \sum_{z=1}^{k} \frac{k!}{z! \left(k-z\right)!} \left( \sum_{\alpha=1}^{\frac{2}{2}} D_{2\alpha+1} X_{n}^{\alpha} Y_{n}^{\alpha} \right) \right] + \sum_{\omega=1}^{m-k} \frac{(m-k)!}{\omega! \left(m-k-\omega\right)!} \left( \sum_{j=1}^{\frac{2}{2}} \beta_{2j+1} X_{n}^{j} Y_{n}^{j} \right) + \sum_{z=1}^{k} \frac{k!}{z! \left(k-z\right)!} \left( \sum_{\alpha=1}^{\frac{2}{2}} D_{2\alpha+1} X_{n}^{\alpha} Y_{n}^{\alpha} \right)^{z} \times \sum_{\omega=1}^{m-k} \frac{(m-k)!}{\omega! \left(m-k-\omega\right)!} \left( \sum_{j=1}^{\frac{2}{2}} \beta_{2j+1} X_{n}^{j} Y_{n}^{j} \right)^{\omega} \right\} - \lambda_{1} f_{1} \left(X_{n}, Y_{n}\right)
$$
\n(A.18)

Podemos chamar todo o lado direito de  $f_4(X_n, Y_n)$ :

$$
f_{4}(X_{n}, Y_{n}) = \sum_{m=2}^{\max} \sum_{k=0}^{m} a_{m,k} X_{n}^{k} Y_{n}^{m-k} \lambda_{1}^{k} \lambda_{2}^{m-k} \times
$$
  

$$
\times \left\{ \left[ \sum_{z=1}^{k} \frac{k!}{z! (k-z)!} \left( \sum_{\alpha=1}^{\frac{m a z - 1}{2}} D_{2\alpha+1} X_{n}^{\alpha} Y_{n}^{\alpha} \right) + \right. \right.
$$
  

$$
+ \sum_{\omega=1}^{m-k} \frac{(m-k)!}{\omega! (m-k-\omega)!} \left( \sum_{j=1}^{\frac{m a z - 1}{2}} \beta_{2j+1} X_{n}^{j} Y_{n}^{j} \right) +
$$
  

$$
+ \sum_{z=1}^{k} \frac{k!}{z! (k-z)!} \left( \sum_{\alpha=1}^{\frac{m a z - 1}{2}} D_{2\alpha+1} X_{n}^{\alpha} Y_{n}^{\alpha} \right)^{z} \times
$$
  

$$
\times \sum_{\omega=1}^{m-k} \frac{(m-k)!}{\omega! (m-k-\omega)!} \left( \sum_{j=1}^{\frac{m a z - 1}{2}} \beta_{2j+1} X_{n}^{j} Y_{n}^{j} \right)^{\omega} \right] - \lambda_{1} f_{1} (X_{n}, Y_{n}) \qquad (A.19)
$$

$$
\sum_{m=2}^{\max} \sum_{k=0}^{m} a_{m,k} X_n^k Y_n^{m-k} = \sum_{m=2}^{\max} \sum_{k=0}^{m} \frac{X_n^k Y_n^{m-k}}{\lambda_1 - \lambda_1^k \lambda_2^{m-k}} \frac{1}{k! (m-k)!} \left[ \partial_{X_n}^k \partial_{Y_n}^{m-k} f_4(X_n, Y_n) \right]_{(X_n, Y_n) = (0,0)}
$$
\n(A.20)

Assim encontramos uma fórmula para o cálculo de todos os coeficientes:

<span id="page-61-0"></span>
$$
a_{m,k} = \frac{1}{\lambda_1 - \lambda_1^k \lambda_2^{m-k}} \frac{1}{k! (m-k)!} \left[ \partial_{X_n}^k \partial_{Y_n}^{m-k} f_4(X_n, Y_n) \right]_{(X_n, Y_n) = (0,0)}
$$
(A.21)

O cálculo dos termos *bm,k* é análogo ao cálculo dos termos *am,k*. Foi desenvolvido um programa computacional que utiliza o método acima, o qual se mostrou eficaz no cálculo dos coeficientes. No entanto, em comparação com um programa que não leva em conta termos cruzados, esse método não é tão eficiente em termos de tempo de computação necessário para calcular os coeficientes. Em vez de trabalhar com uma função geral, como feito neste trabalho, trabalhar com problemas específicos pode tornar os cálculos dos coeficientes mais rápidos, já que o processo não envolveria derivadas. No entanto, o método teria que ser refeito sempre que se tratasse de outro tipo de função. É importante ressaltar que pode ser difícil obter uma recorrência entre os coeficientes *am,k* e *bm,k*. Essa dificuldade aumenta à medida que se trabalha com mais termos não lineares. Portanto, mesmo sendo um método mais lento, pode ser mais viável utilizar o método descrito acima.

## Referências

- <span id="page-62-1"></span><span id="page-62-0"></span>[1] HEINZMANN, G.; STUMP, D. Henri Poincaré. In: ZALTA, E. N. (Ed.). *The Stanford Encyclopedia of Philosophy*. Summer 2022. [S.l.]: Metaphysics Research Lab, Stanford University, 2022.
- <span id="page-62-2"></span>[2] ANDERSSON, K. G. Poincaré's discovery of homoclinic points. *Archive for history of exact sciences*, JSTOR, p. 133–147, 1994.
- <span id="page-62-3"></span>[3] JEZEQUEL, L.; LAMARQUE, C.-H. Analysis of non-linear dynamical systems by the normal form theory. *Journal of sound and vibration*, Elsevier, v. 149, n. 3, p. 429–459, 1991.
- <span id="page-62-4"></span>[4] BIRKHOFF, G. D. *Dynamical systems*. [S.l.]: American Mathematical Soc., 1927. v. 9.
- <span id="page-62-5"></span>[5] MOSER, J. The analytic invariants of an area-preserving mapping near a hyperbolic fixed point. *Communications on Pure and Applied Mathematics*, Wiley Online Library, v. 9, n. 4, p. 673–692, 1956.
- <span id="page-62-6"></span>[6] RITTER, G. D. S.; ALMEIDA, A. O. D.; DOUADY, R. Analytical determination of unstable periodic orbits in area preserving maps. *Physica D: Nonlinear Phenomena*, Elsevier, v. 29, n. 1-2, p. 181–190, 1987.
- <span id="page-62-7"></span>[7] GANATRA, V.; BANERJEE, S. Sketching 1d stable manifolds of 2d maps without the inverse. *International Journal of Bifurcation and Chaos*, World Scientific, v. 32, n. 08, p. 2250111, 2022.
- <span id="page-62-8"></span>[8] MONTEIRO, L. H. A. *Sistemas dinâmicos*. [S.l.]: Editora Livraria da Física, 2002.
- [9] ARNOL'D, V. I. *Mathematical methods of classical mechanics*. [S.l.]: Springer Science & Business Media, 2013. v. 60.
- <span id="page-62-9"></span>[10] WIGGINS, S. *Introduction to applied nonlinear dynamical systems and chaos*. [S.l.]: Springer, 2003. v. 2.
- <span id="page-62-10"></span>[11] LICHTENBERG, A.; LIEBERMAN, M. Applied mathematical sciences. *Regular and Chaotic Dynamics, 2nd ed.(Springer-Verlag, New York, NY, 1992)*, v. 38, p. 49, 1992.
- <span id="page-63-0"></span>[12] CIUBOTARIU, C.; BĂDELIŢĂ, L.; STANCU, V. Chaos in dissipative relativistic standard maps. *Chaos, Solitons & Fractals*, Elsevier, v. 13, n. 6, p. 1253–1267, 2002.
- [13] ALLIGOOD, K. T. et al. Chaos: an introduction to dynamical systems. *SIAM Review*, Philadelphia, Society for Industrial and Applied Mathematics., v. 40, n. 3, p. 732–732, 1998.
- [14] FEUDEL, U. et al. Map with more than 100 coexisting low-period periodic attractors. *Physical Review E*, APS, v. 54, n. 1, p. 71, 1996.
- [15] NEWHOUSE, S. E. The abundance of wild hyperbolic sets and non-smooth stable sets for diffeomorphisms. *Publications Mathématiques de l'IHÉS*, v. 50, p. 101–151, 1979.
- [16] AUBIN, D.; DALMEDICO, A. D. Writing the history of dynamical systems and chaos: longue durée and revolution, disciplines and cultures. *Historia mathematica*, Elsevier, v. 29, n. 3, p. 273–339, 2002.
- [17] BROER, H.; SIMÓ, C.; TATJER, J. C. Towards global models near homoclinic tangencies of dissipative diffeomorphisms. *Nonlinearity*, IOP Publishing, v. 11, n. 3, p. 667, 1998.
- [18] JOUSSEPH, C. et al. Hierarchical collapse of regular islands via dissipation. *Journal of Physics A: Mathematical and Theoretical*, IOP Publishing, v. 51, n. 10, p. 105101, 2018.
- [19] LEONEL, E. D. *Invariância de escala em sistemas dinâmicos não lineares*. [S.l.]: Editora Blucher, 2019.
- [20] MATOS, M. B. de; ALMEIDA, A. M. O. de. Quasi-conservative maps and normal forms for unstable fixed points. *Physics Letters A*, Elsevier, v. 185, n. 1, p. 38–45, 1994.
- [21] ALMEIDA, A. M. O. D. *Hamiltonian systems: Chaos and quantization*. [S.l.]: Cambridge University Press, 1990.
- [22] STROGATZ, S. H. *Nonlinear dynamics and chaos: with applications to physics, biology, chemistry, and engineering*. [S.l.]: CRC press, 2018.
- [23] GUCKENHEIMER, J.; HOLMES, P. *Nonlinear oscillations, dynamical systems, and bifurcations of vector fields*. [S.l.]: Springer Science & Business Media, 2013. v. 42.
- [24] FURUYA, K.; ALMEIDA, A. O. de. Soliton energies in the standard map beyond the chaotic threshold. *Journal of Physics A: Mathematical and General*, IOP Publishing, v. 20, n. 18, p. 6211, 1987.